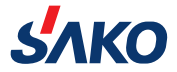

## Мини вектор конвертор

# **SKI780**

Инструкция по<br>эксплуатации

 $V1.0$ 

Пожалуйста, внимательно прочитайте эту инструкцию перед использованием и сохраните его для дальнейшего использования.

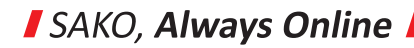

## **Инструкция по эксплуатации** Мини вектор конвертор

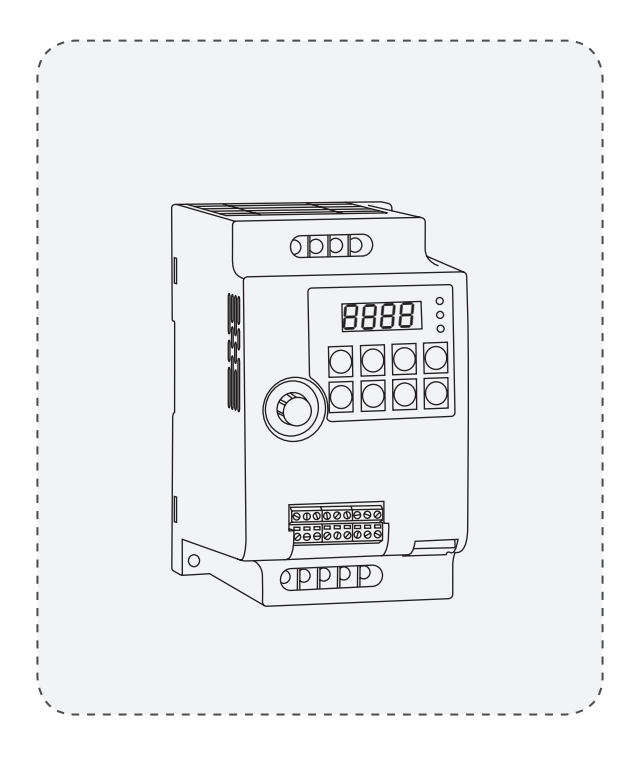

#### Большое спасибо за выбор продукции Технологии Преобразования Частоты. Лтд «Ханчжоу Санке».

Пожалуйста, внимательно прочитайте это руковолство по эксплуатации перед использованием, чтобы обеспечить правильное и безопасное использование этой пролукции.

#### Пожалуйста, внимательно прочитайте «Меры предосторожности» перед ИСПОЛЬЗОВАНИАМ

Пожалуйста, провелите наллежащее хранение этого руковолства по эксплуатации лля лальнейшего использования. Если у вас есть какие-либо вопросы. пожалуйста, свяжитесь с нашем обслуживанием клиентов или технической поллержкой, наши специалисты булут ралы помочь вам.

В данном руководстве по эксплуатации содержится соответствующая информация о конверторе серии 780, в том числе:

- ♦ Вопросы безопасности конвертора
- ♦ Установка и проверка конвертора
- $\Diamond$ Инструкция по подключению конвертора
- $\Diamond$ Инструкция по эксплуатации конвертора
- ◇ Объяснение всех параметров
- ◇ Описание протокола связи
- Устранение аномалий ∧

Данное руководство по эксплуатации подходит для следующих пользователей:

- ◇ Системный дизайнер
- ∧ Монтаж или проводка персонала
- ♦ персонал регулиравания машины
- ♦ Персонал техобслуживания и ремонта конвертора

## **Каталог**

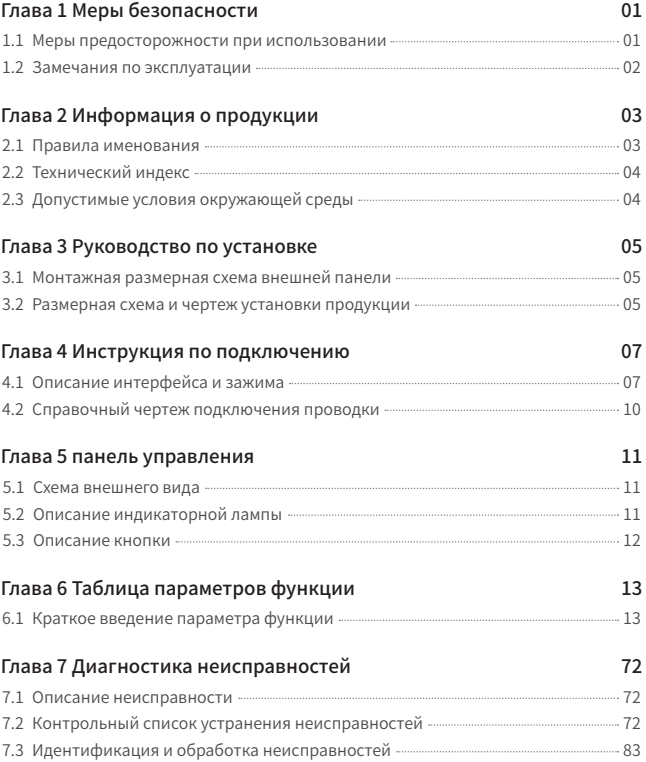

## **Глава 1 Меры безопасности**

#### **1.1 Меры предосторожности при использовании**

- $\Diamond$  Не используйте машину вблизи водяного пара, агрессивных газов, легковоспламеняющихся газов,легковоспламеняющихся или взрывоопасных материалов, так как это может привести к поражению электрическим током, возгоранию или взрыву;
- $\Diamond$  Не используйте машину в местах, где использование данного типа продукции ограничено или запрещено, в противном случае это может привести к несчастному случаю;
- $\diamondsuit$  После выключения конвертора высокое напряжение будет оставаться в течение некоторого времени. Пожалуйста, не разбирайте провода и не прикасайтесь к клеммам в течение 3 минут после отключения питания, в противном случае существует опасность поражения электрическим током;
- ◇ Клемма заземления конвертора должна быть заземлена, в противном случае существует опасность поражения электрическим током;
- $\diamondsuit$  Не прикасайтесь к внутренним компонентам и цепям конвертора, в противном случае существует опасность поражения электрическим током;
- $\Diamond$  Запрешается модифицировать детали или цепи внутри конвертора самостоятельно;
- $\diamondsuit$  Эта серия конверторов используется для управления обычными асинхронными электродвигателями и асинхронными электродвигателями с переменной частотой, их нельзя использовать для однофазных электродвигателей и других целей;
- $\diamondsuit$  Не используйте поврежденный конвертор, иначе может произойти несчастный случай;
- $\diamondsuit$  Пожалуйста, выберите безопасное место для установки конвертора. Не допускайте высокую температуру и прямой солнечный свет, избегайте влаги, капель воды и различных масел, а также предотвращайте попадание металлического порошка или железных опилок в конвертор.

#### **1.2 Замечания по эксплуатации**

- $\diamondsuit$  Электромонтаж, установка и эксплуатация должны выполняться профессионалами;
- $\diamondsuit$  Не подключайте проводку при включенном питании, так как это может привести к поражению электрическим током или травме;
- ◇ Должен быть подключен в соответствии с напряжением на клеммах и полярностью, чтобы предотвратить повреждение оборудования или травмы;
- $\Diamond$  Пожалуйста, не пропускайте силовую линию и сигнальную линию через одну и ту же трубу и не связывайте их вместе;
- ◇ Конвертор должен использоваться с соответствующим асинхронным электродвигателем и поддерживать хорошие условия рассеивания тепла;
- ◇ Не прикасайтесь к радиатору и тормозному резистору конвертора во время работы, так как это может привести к ожогам;
- ◇ Пожалуйста, не включайте питание часто, лучше контролировать интервал более 1 минуты;
- ◇ **Не подключайте питание переменного тока к выходным клеммам U, V, W конвертора, иначе это приведет к внутреннему повреждению конвертора.**

### **Глава 2 Информация о продукции**

Пожалуйста, внимательно проверьте следующие пункты после получения товара:

- ◇ Правильная ли модель конвертора;
- ◇ Поврежден ли внешний вид.

#### **2.1 Правила именования**

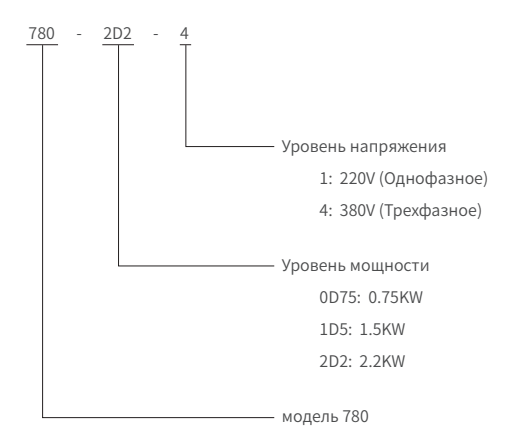

#### **2.2 Технический индекс**

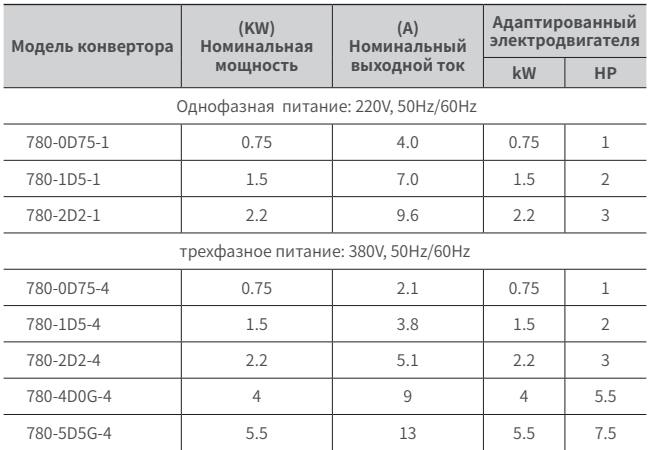

#### **2.3 Допустимые условия окружающей среды**

- ◇ Степень защиты IP——IP20;
- ◇ Высота установки——Наибольшая высота установки составляет 1000 м (3280 футов) на уровне моря. Если высота установки превышает это значение, ток должен уменьшаться на 1,2% на каждые 10 метров (328футов)увеличения высоты;
- $\Diamond$  Температура эксплуатации 0~40 ° С (32~104 ° F):
- ◇ Температура хранения——-20〜55℃ (-4〜131℉);
- ◇ Транспортная температура——-20〜60℃ (-4〜140℉);
- ◇ Влажность воздуха
- $\diamondsuit$  Рабочая влажность 5%~85%, без конденсации влаги или замерзания;
- ◇ Влажность хранения——5%〜95%.

## **Глава 3 Руководство по установке**

## 66mm  $\forall$ Ē 87mm  $\overline{B}$ **B**  $\prime$

#### **3.1 Монтажная размерная схема внешней панели**

**3.2 Размерная схема и чертеж установки продукции**

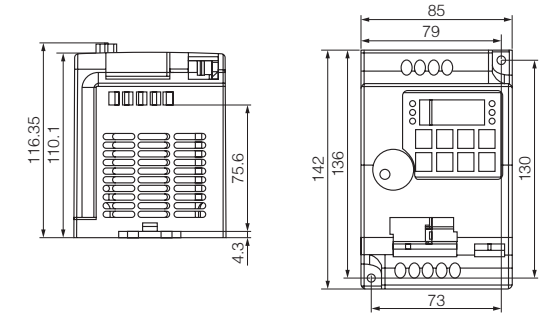

 $0.75 \sim 2.2$ kW

#### **3.2 Размерная схема и чертеж установки продукции**

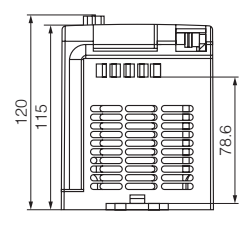

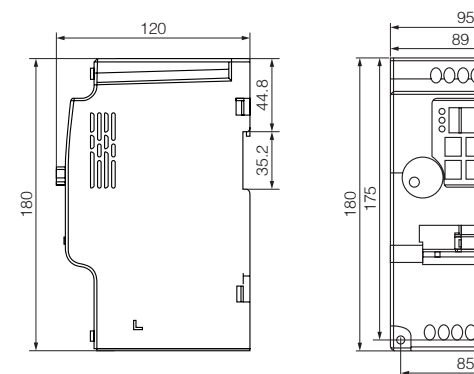

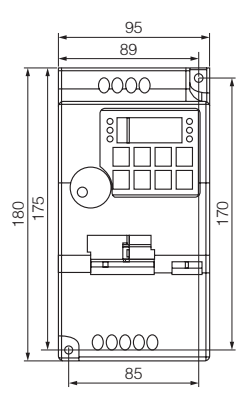

 $4 \sim 5.5$ kW

## Глава 4 Инструкция по подключению

#### 4.1 Описание интерфейса и зажима

Зажим главной цепи

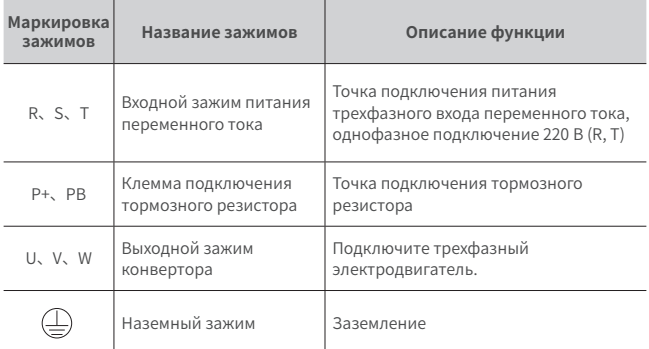

Таблица 4-1 Описание функций клемм главной цепи

Клеммы цепи управления

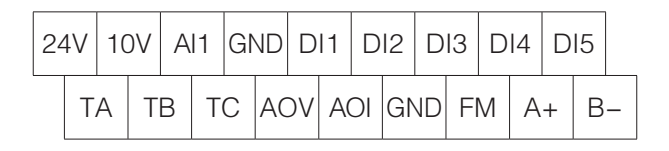

Рисунок 4-1. Схема клемм цепи управления

### **4.1 Описание интерфейса и зажима**

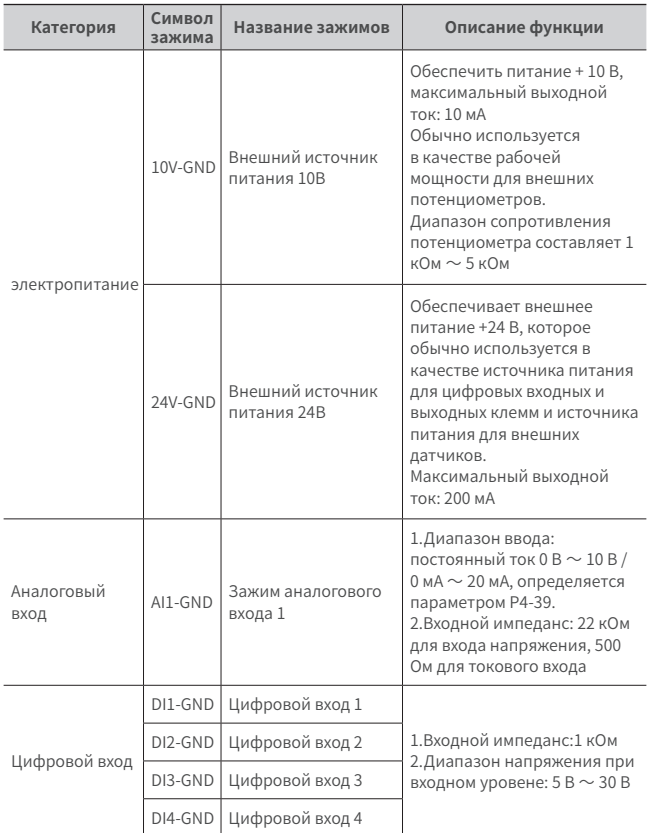

### **4.1 Описание интерфейса и зажима**

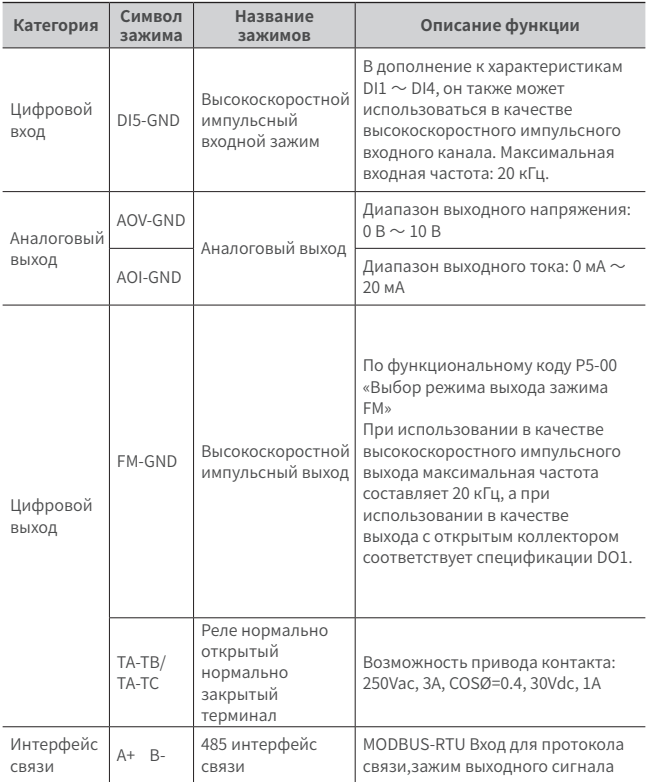

Table 4-2 780 Description of Control Circuit Terminals

#### 4.2 Справочный чертеж подключения проводки

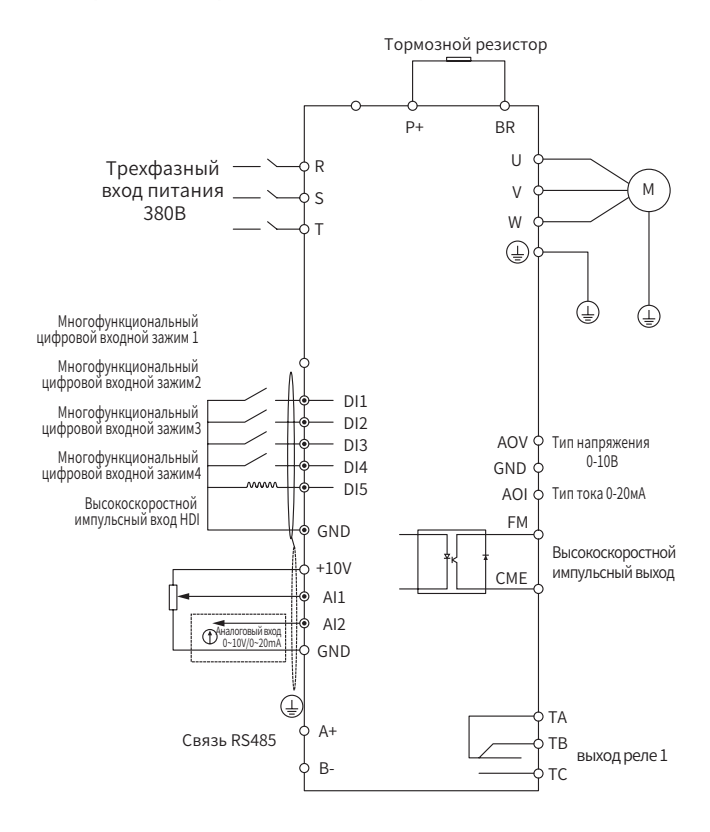

### **Глава 5 панель управления**

#### **5.1 Схема внешнего вида**

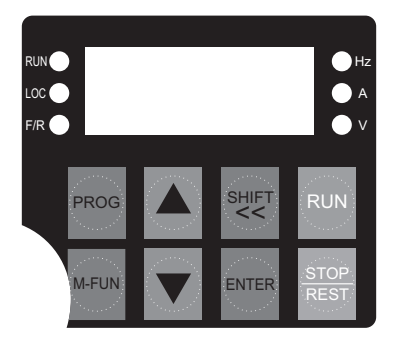

#### **5.2 Описание индикаторной лампы**

- $\diamondsuit$  RUN: Когда индикатор включен, это означает, что конвертор находится в рабочем состоянии, а когда индикатор выключен, это означает, что конвертор находится в состоянии остановки;
- $\Diamond$  LOC: Индикаторная лампа работы клавиатуры, зажима и удаленного управления (управление связью);
- ◇ F/R: Индикаторная лампа прямого и обратного вращения, когда горит индикатор, показывает, что он находится в режиме обратного вращения;
- ◇ Hz、A、V: Индикаторная лампа единицы измерения, используемый для обозначения единицы отображаемых в данный момент данных, есть следующие единицы измерения:

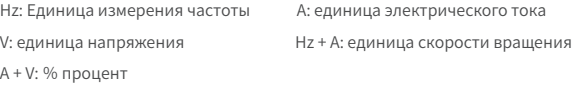

#### 5.3 Описание кнопки

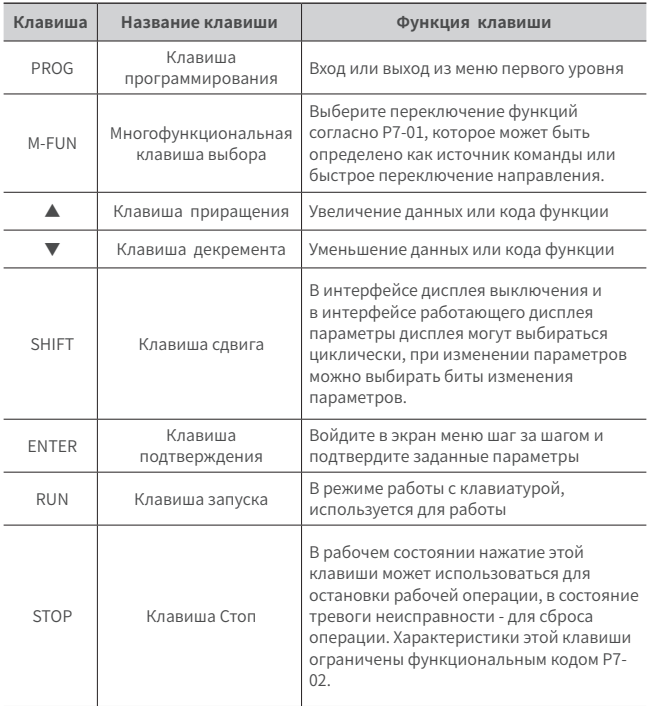

## Глава 6 Таблица параметров функции

#### 6.1 Краткое введение параметра функции

Если для PP-00 установлено ненулевое значение, устанавливается пароль защиты параметров. В режиме параметров функции и режиме изменения параметров ПОЛЬЗОВАТЕЛЯ МЕНЮ ПАРАМЕТРОВ МОЖНО ОТКРЫТЬ ТОЛЬКО ПОСЛЕ ПРАВИЛЬНОГО ввода пароля.Чтобы отменить пароль. PP-00 должен быть установлен на 0. Меню параметров в режиме пользовательских поставленних параметров не защищено паролем

Группа Р и Группа А являются основными функциональными параметрами, а Группа U - параметрами функции мониторинга.

Символы в таблице функций описаны следующим образом:

- $\sqrt[4]{x}$  : Это означает, что заданное значение этого параметра может быть изменено, когда конвертор остановлен или работает:
- "★": Это означает, что заданное значение этого параметра нельзя изменить во время работы конвертора:
- "<sup>•</sup>" : Это означает, что значение этого параметра является фактическим значением записи теста и не может быть изменено:
- "\*": Указывает. что параметр является «параметром изготовителя», который ограничен настройками изготовителя, и пользователю запрешено работать.

Таблица 6-1 Основные функциональные параметры

#### РО Основные параметры

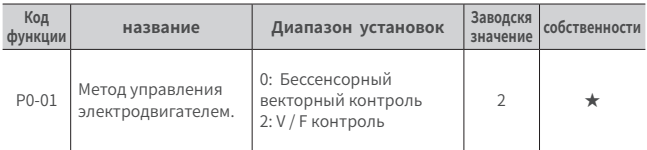

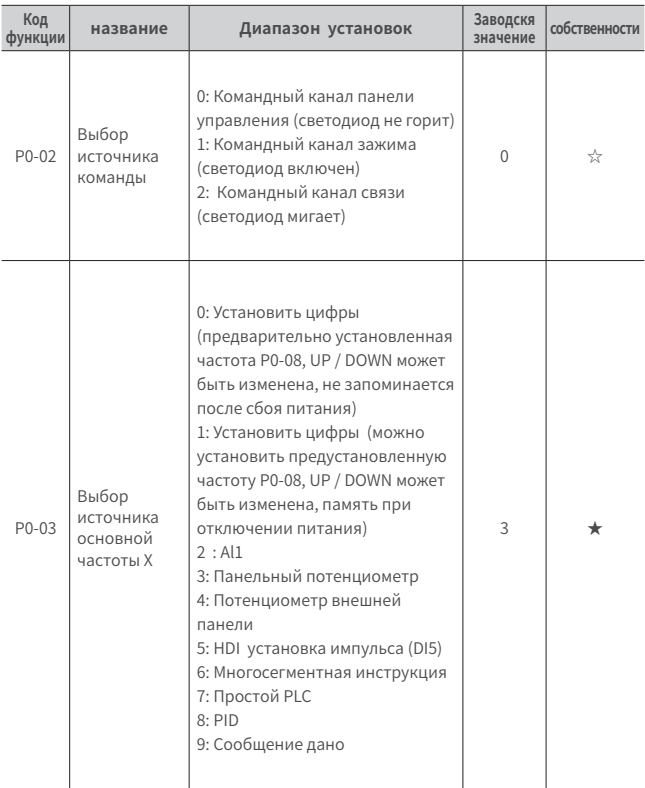

#### **P0 Основные параметры**

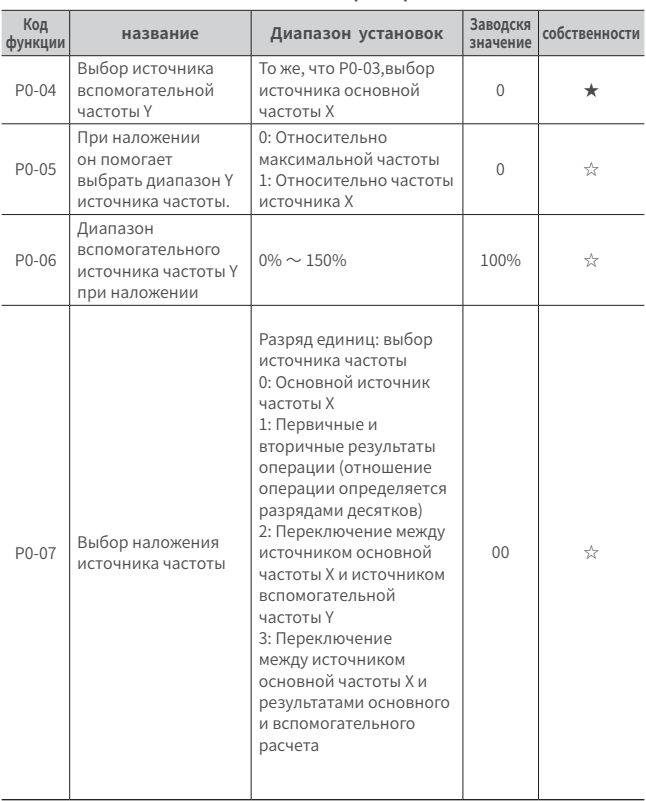

#### РО Основные параметры

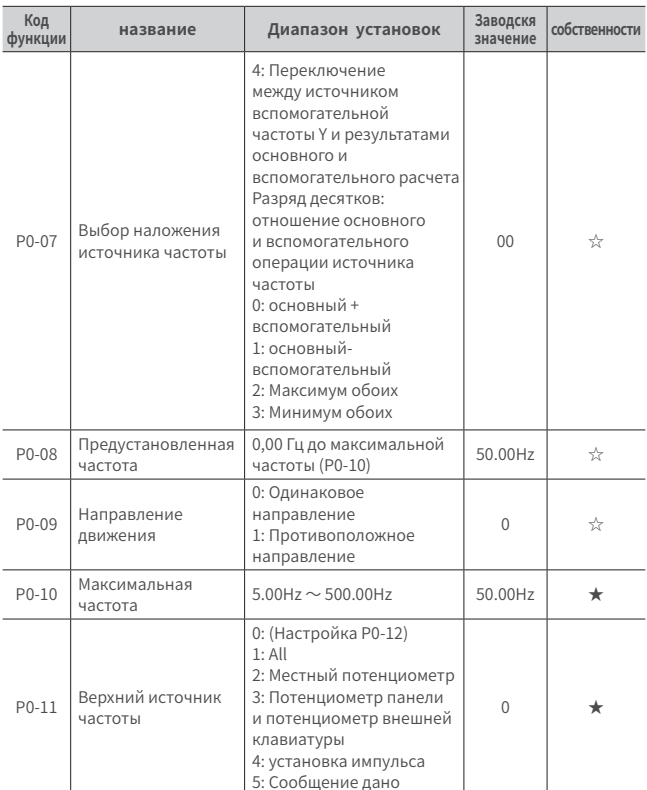

#### РО Основные параметры

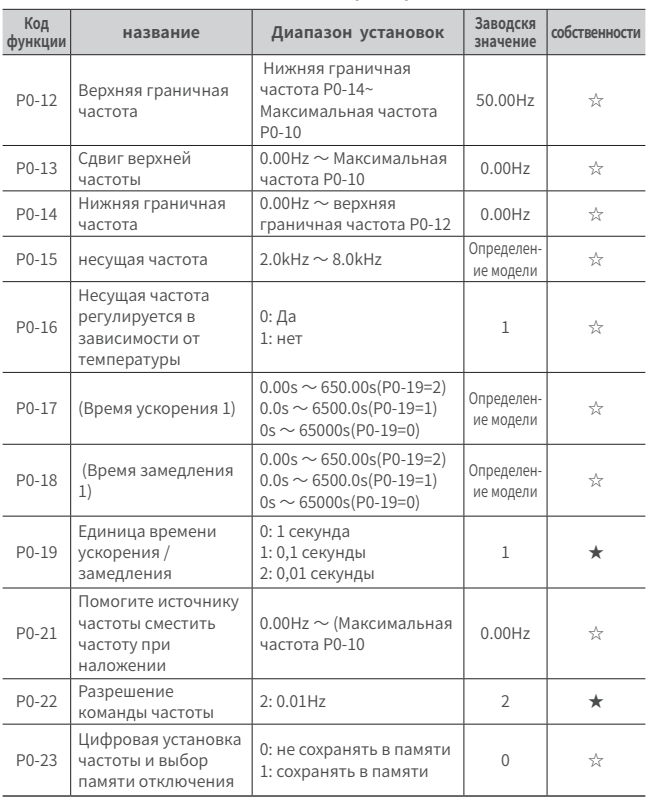

#### **P0 Основные параметры**

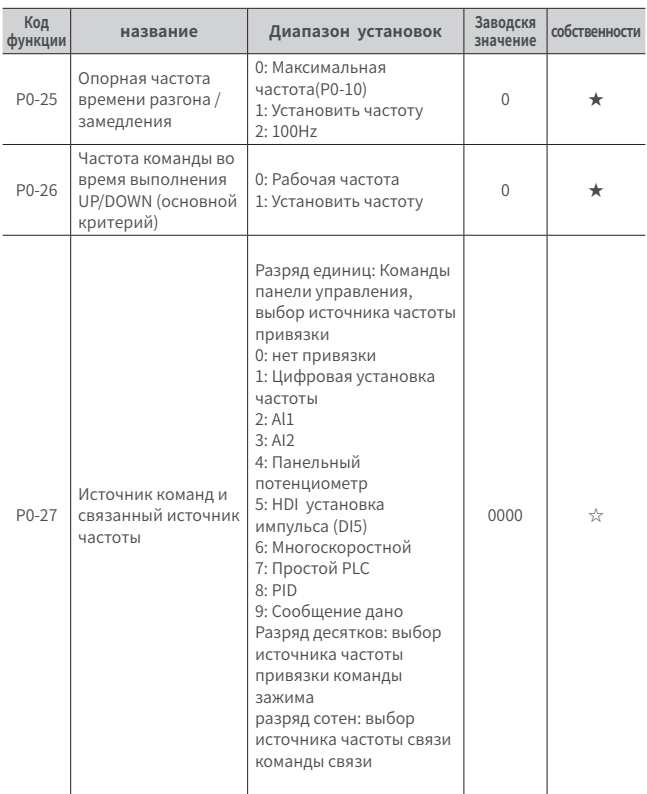

#### **P0 Основные параметры**

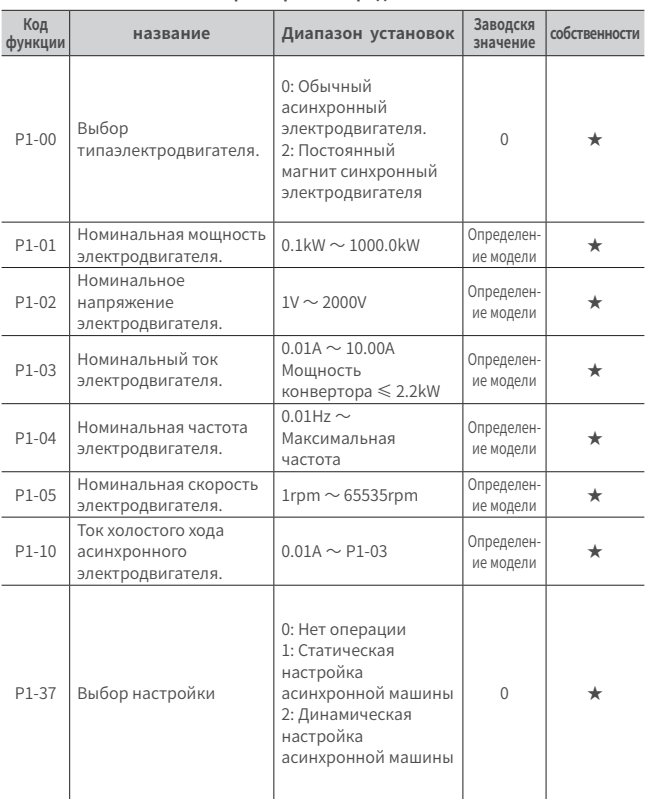

#### **P1 Параметры электродвигателя**

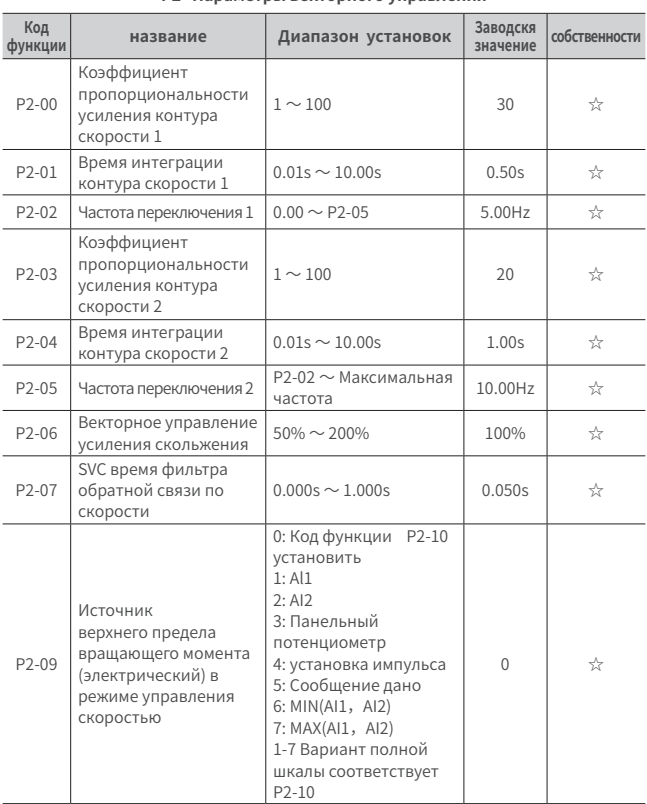

#### **P2 Параметры векторного управления**

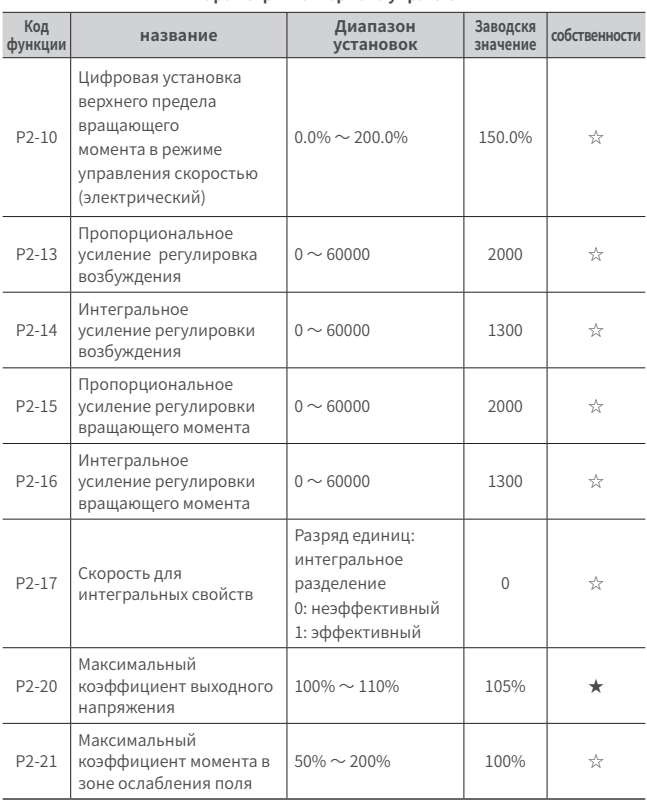

#### **P2 Параметры векторного управления**

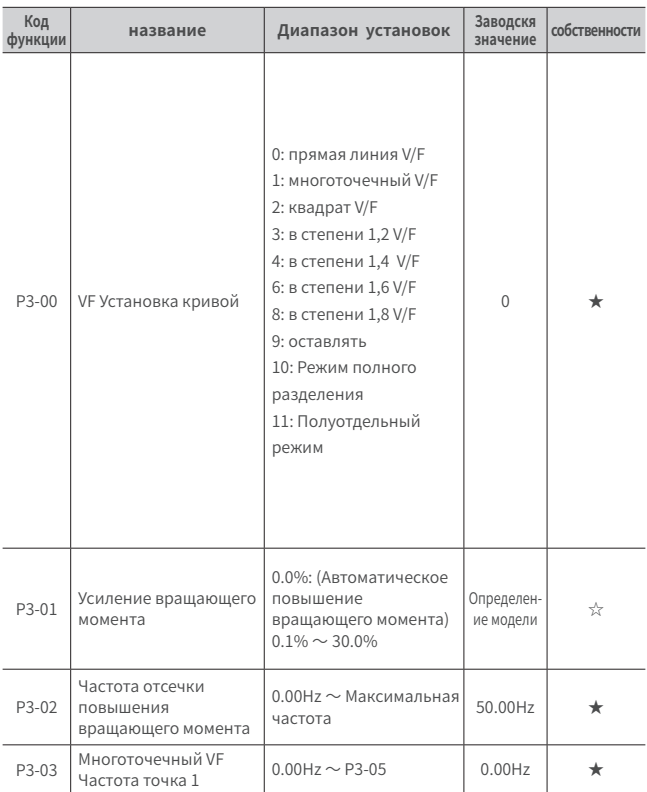

#### **P3 V/F Управляющий параметр**

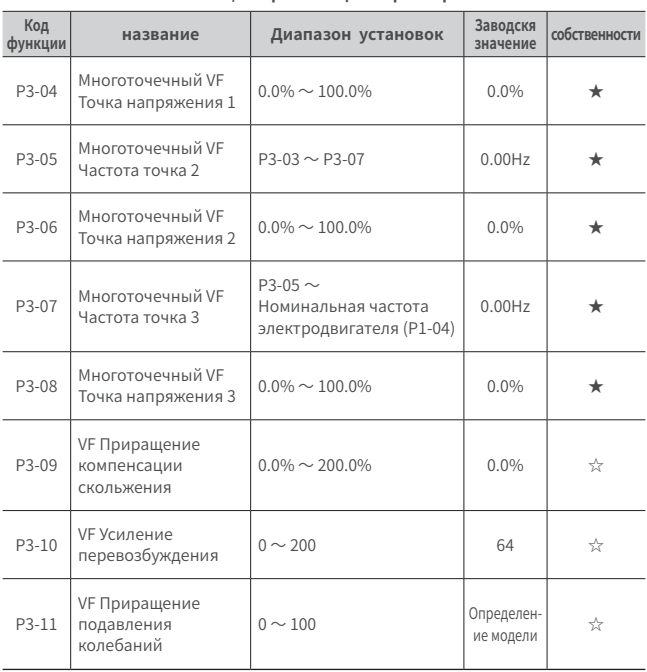

#### **P3 V/F Управляющий параметр**

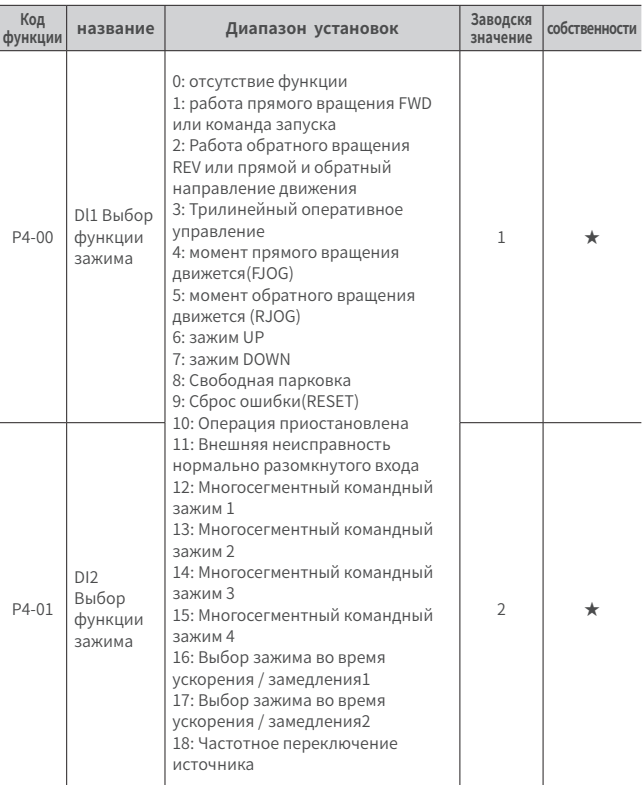

#### Р4 Входной зажим

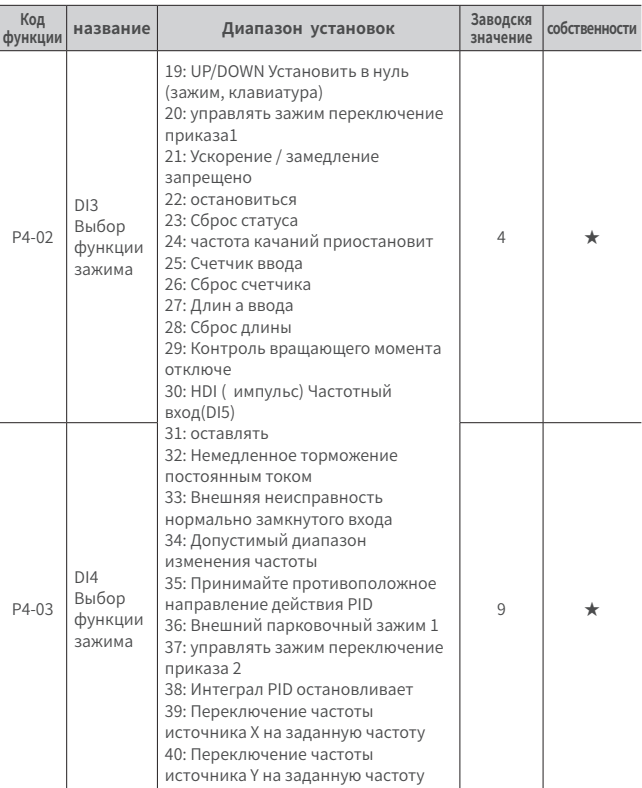

#### Р4 Входной зажим

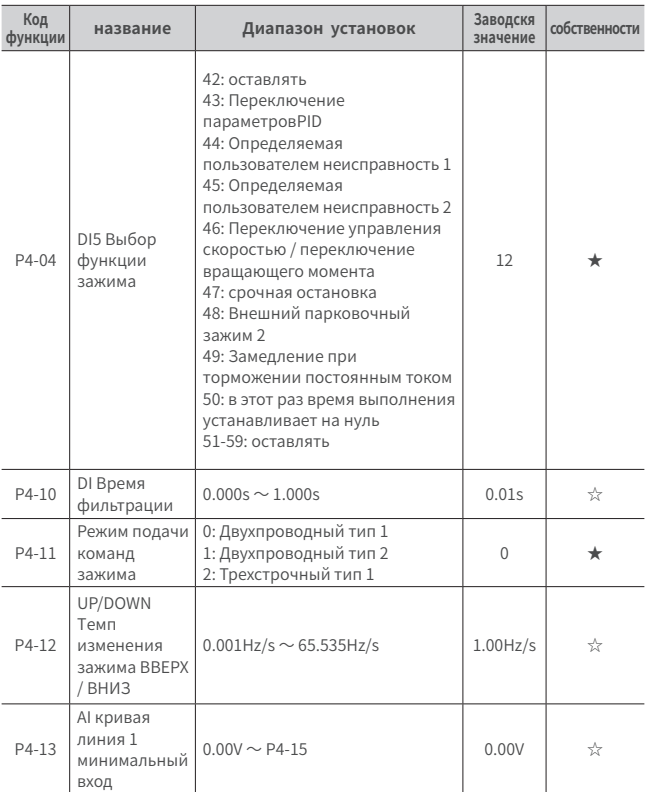

#### Р4 Входной зажим

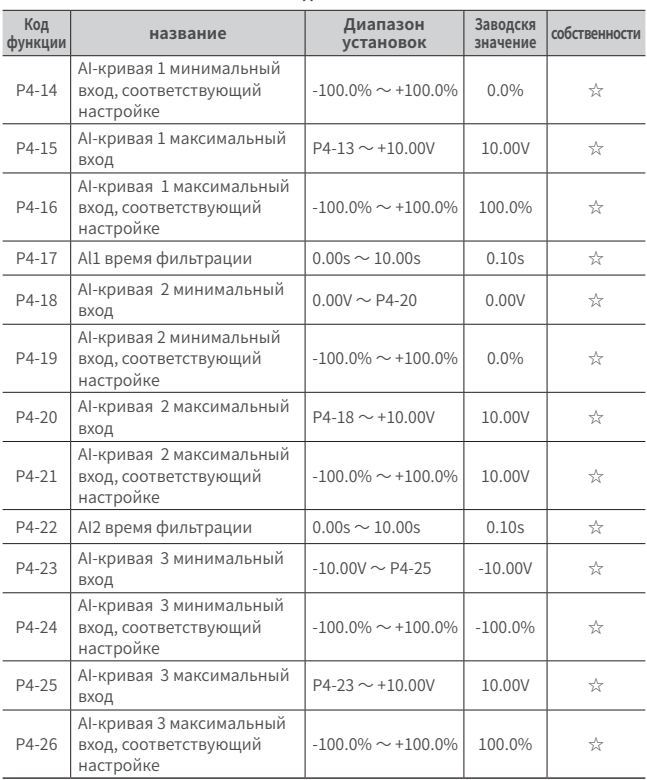

#### **P4 Входной зажим**

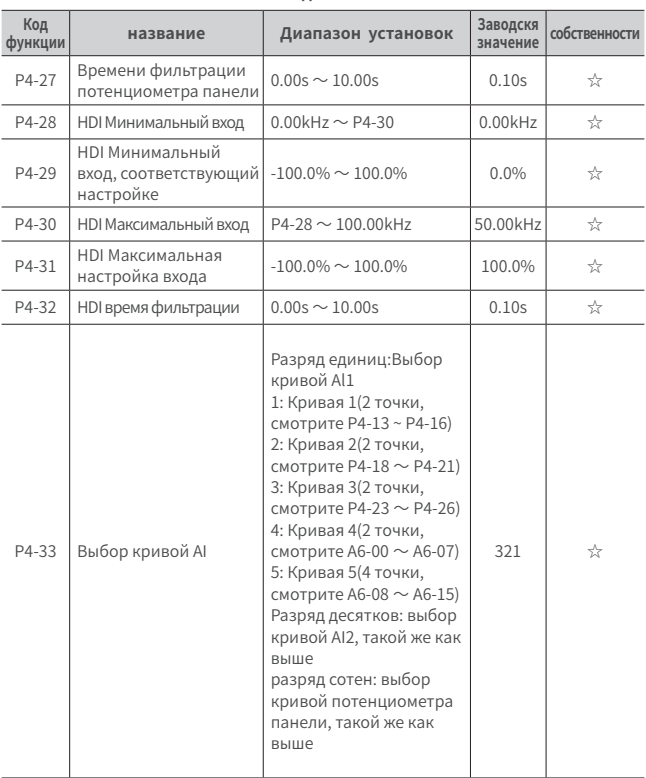

#### **P4 Входной зажим**

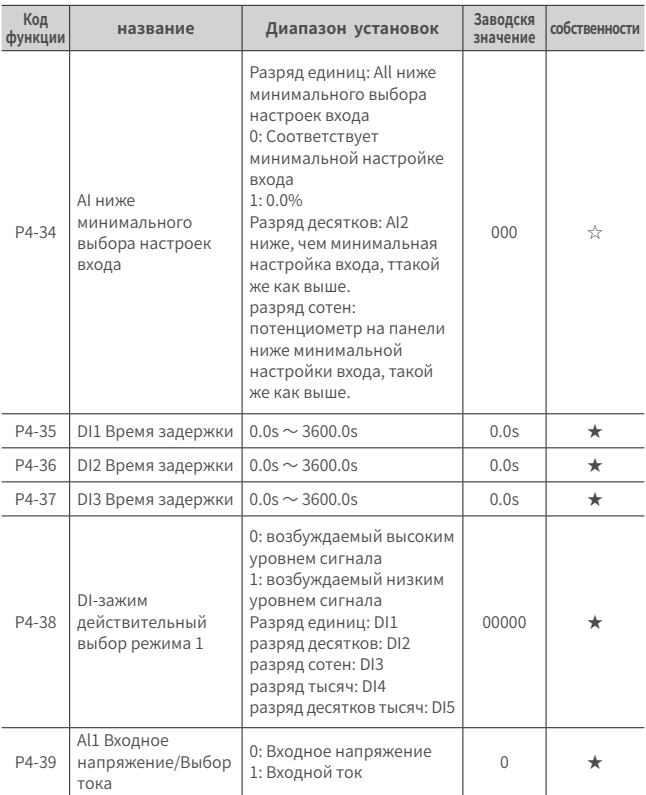

#### **P4 Входной зажим**

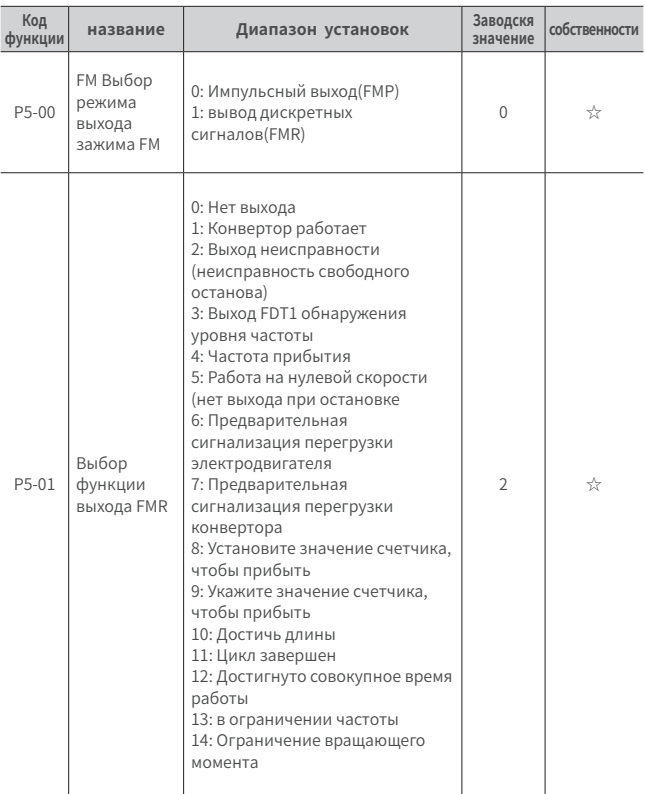

#### **P5 Выходной зажим**
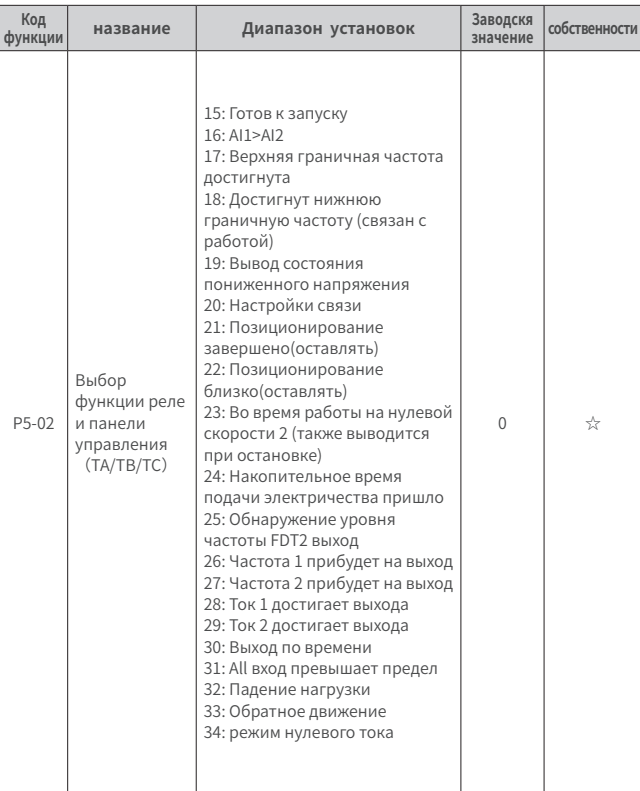

### **P5 Выходной зажим**

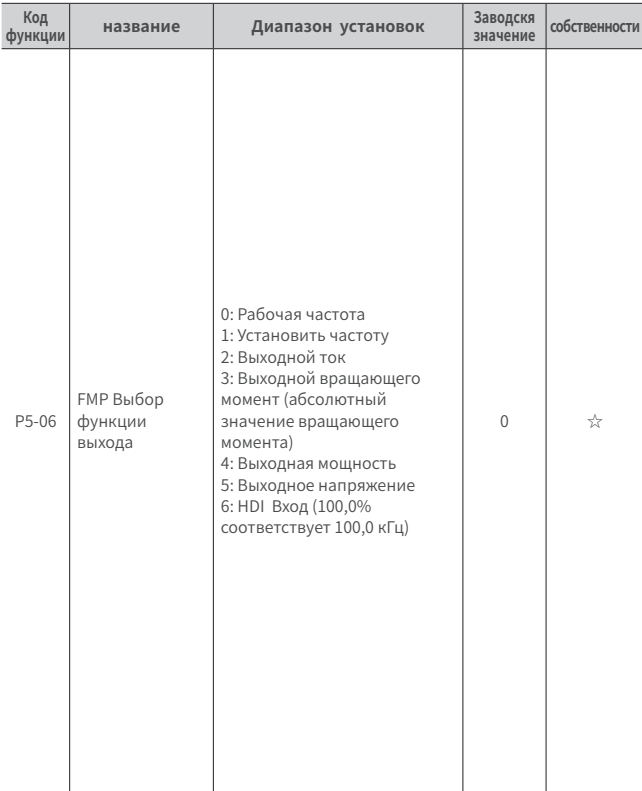

### **P5 Выходной зажим**

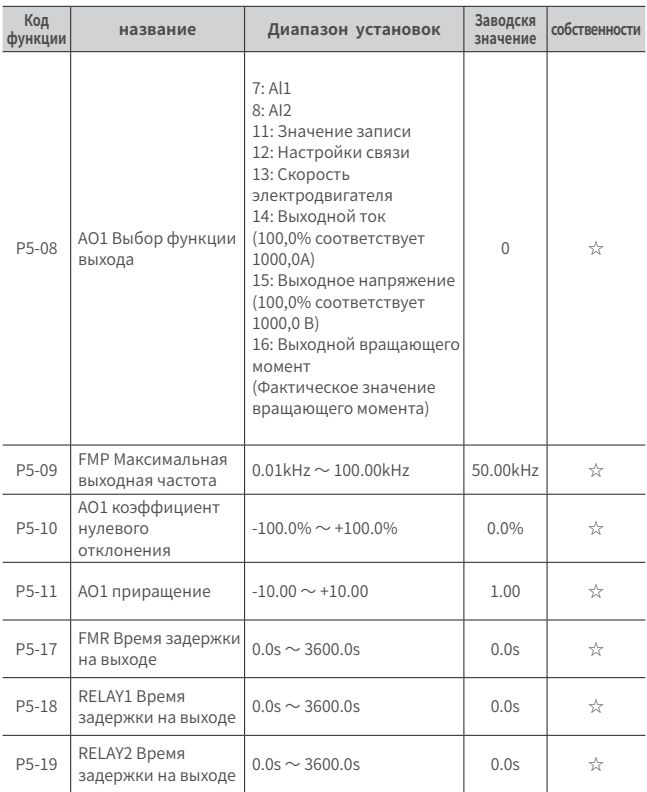

### **P5 Выходной зажим**

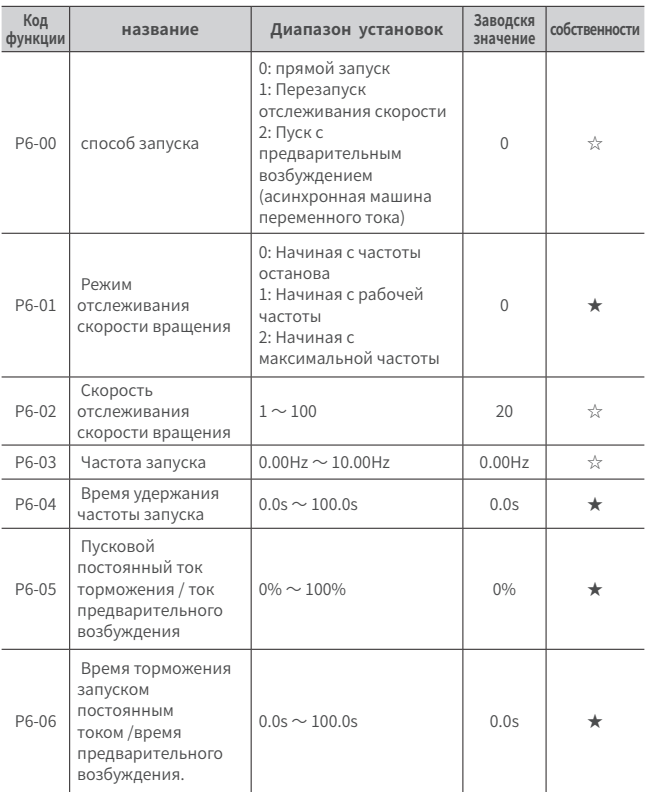

### **P6 старт-стоп контроль**

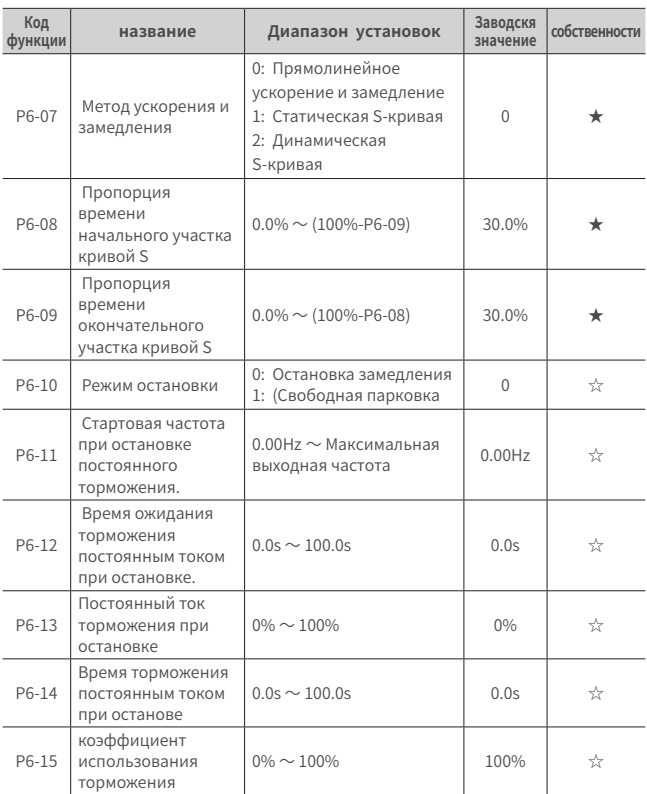

### **P6 старт-стоп контроль**

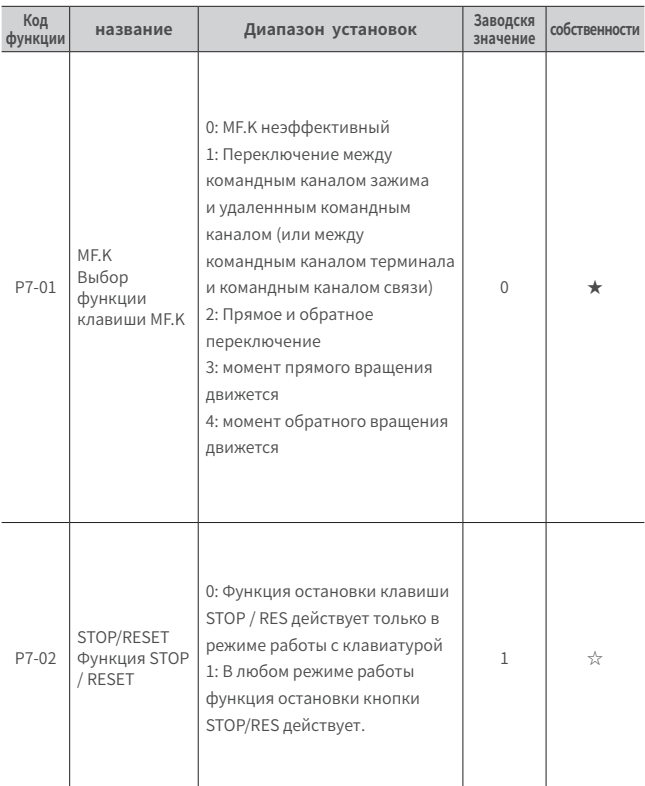

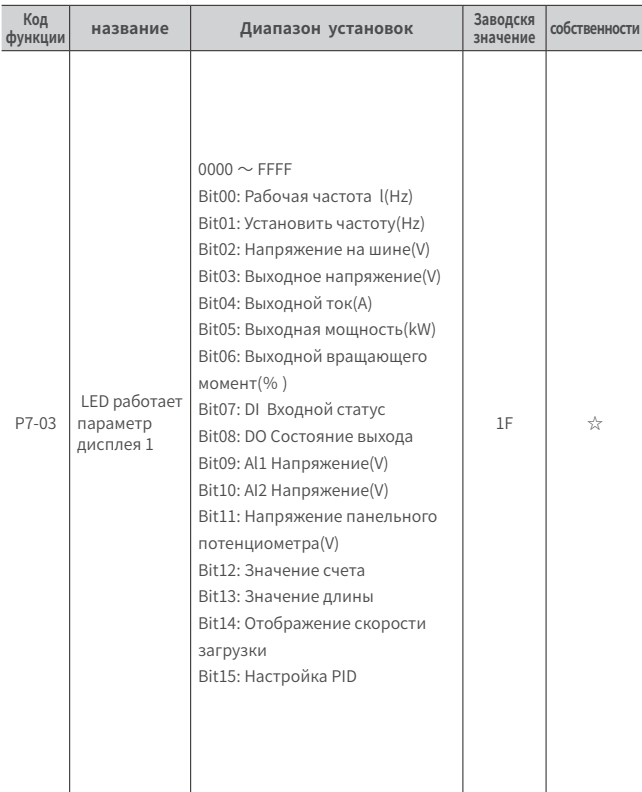

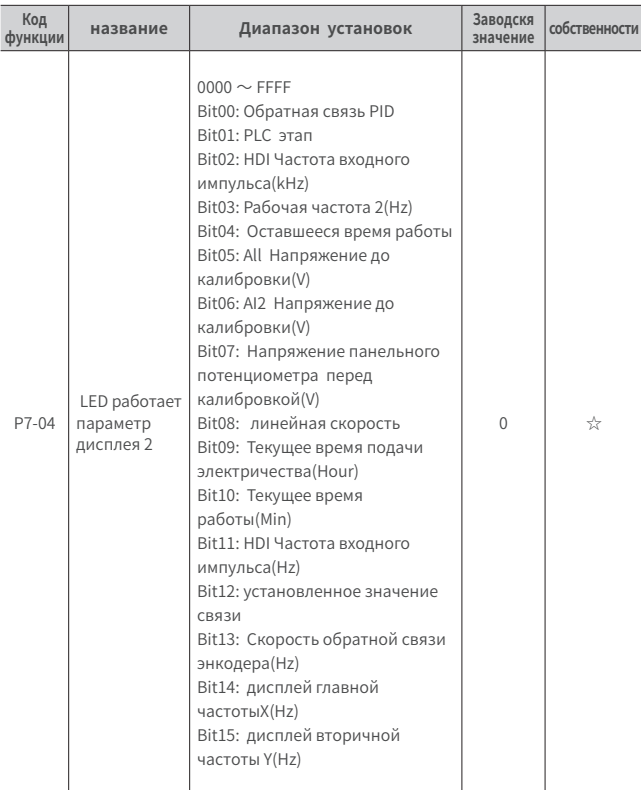

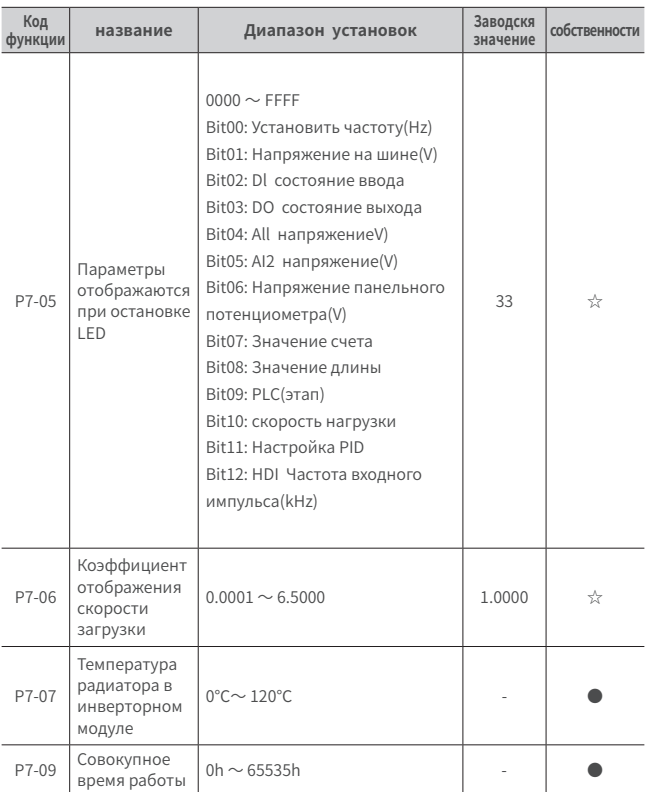

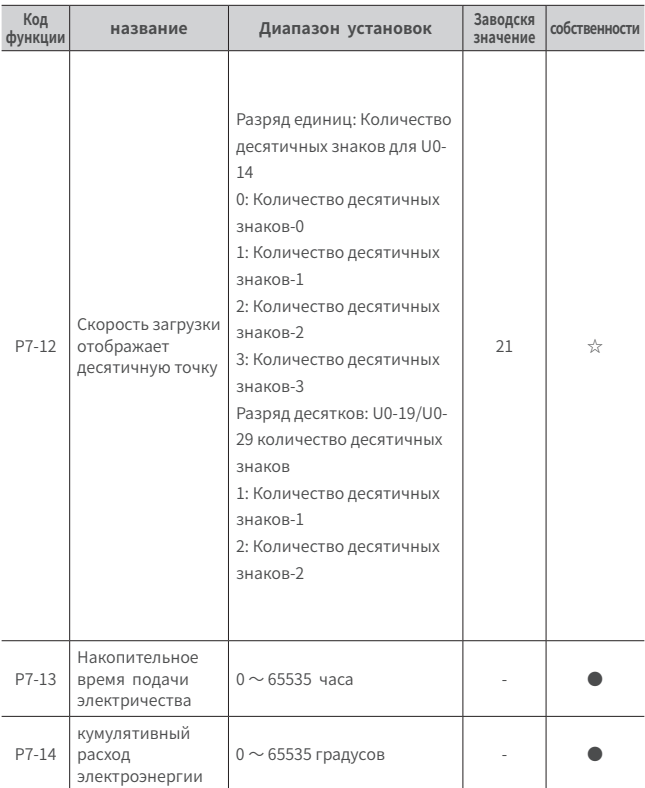

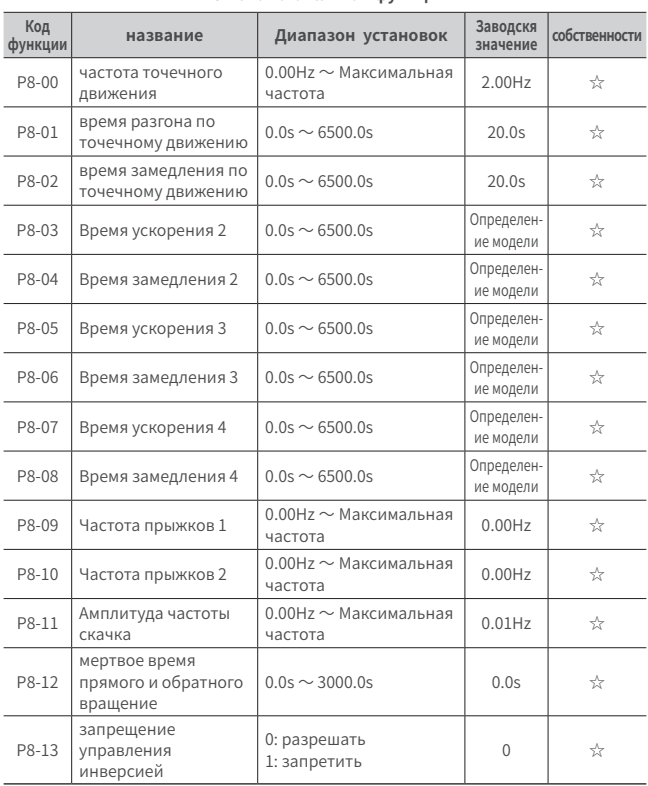

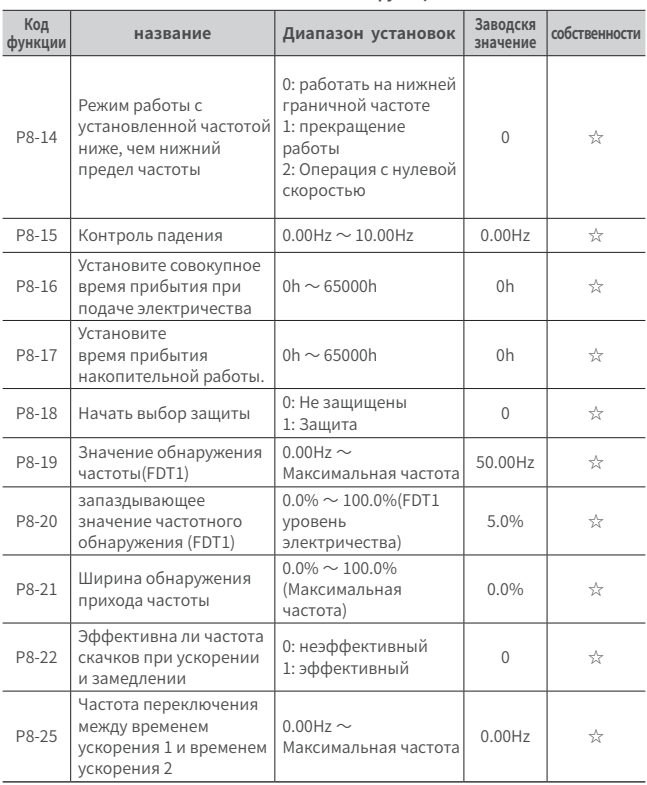

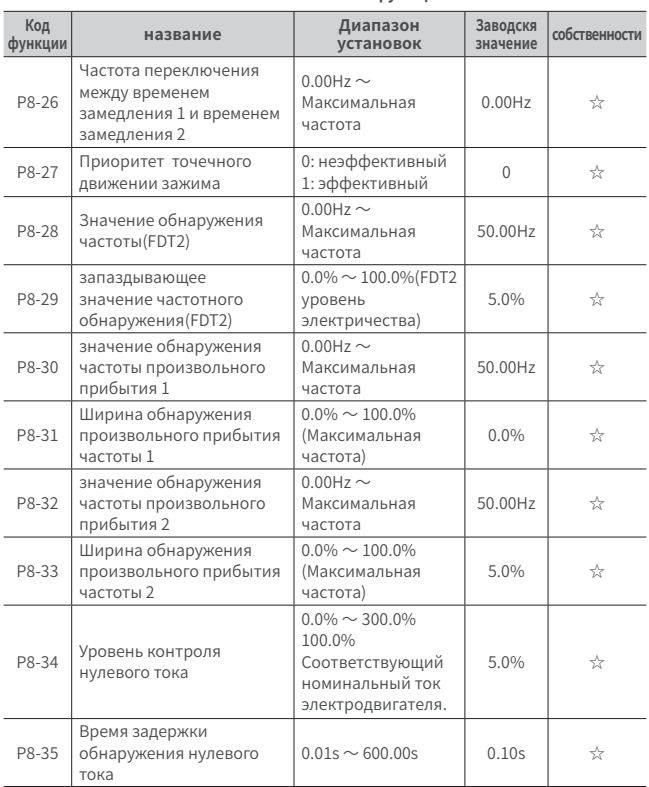

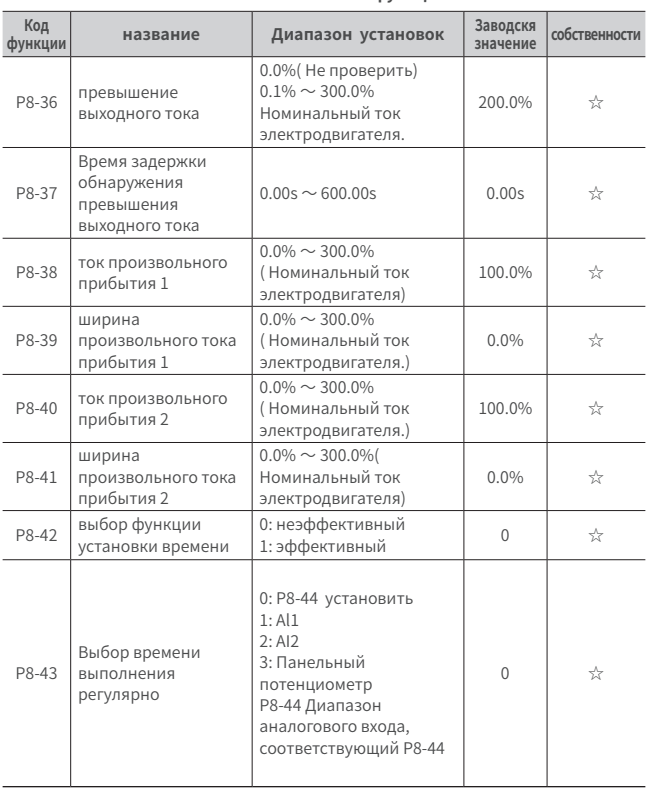

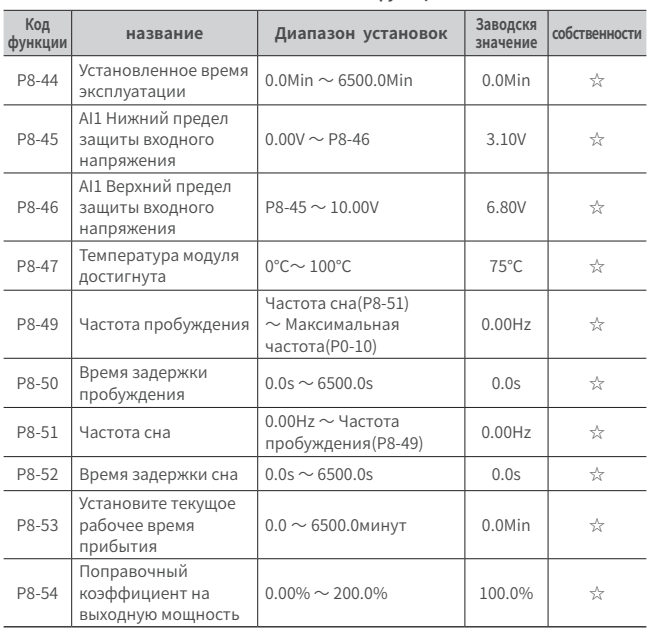

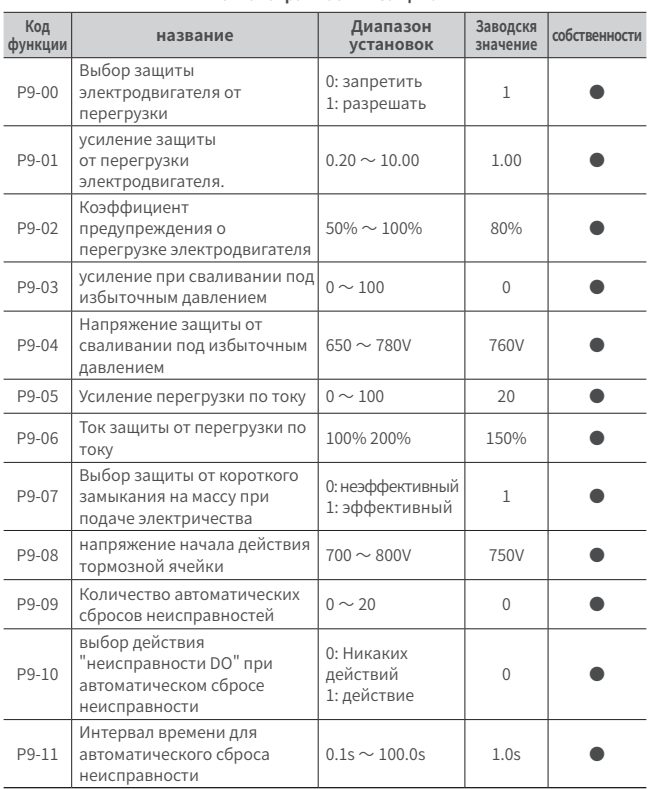

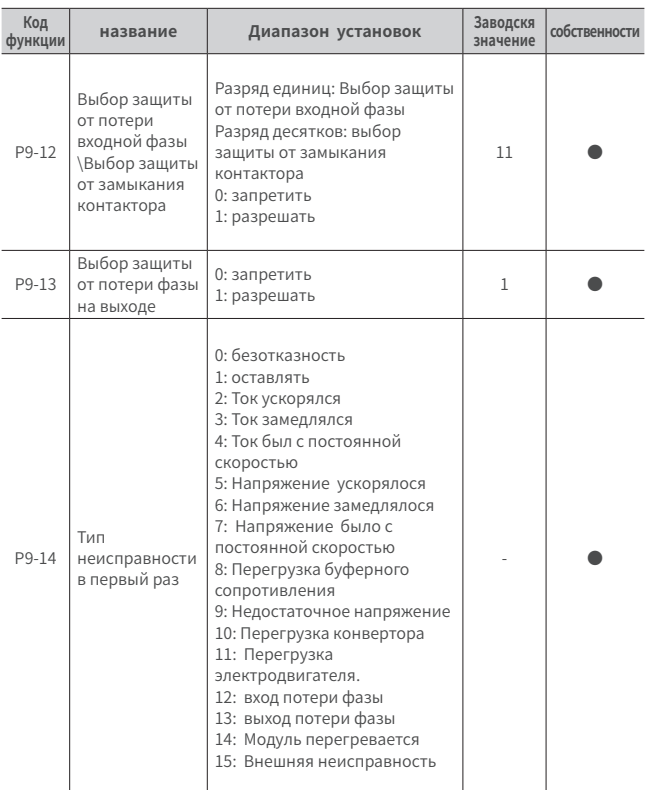

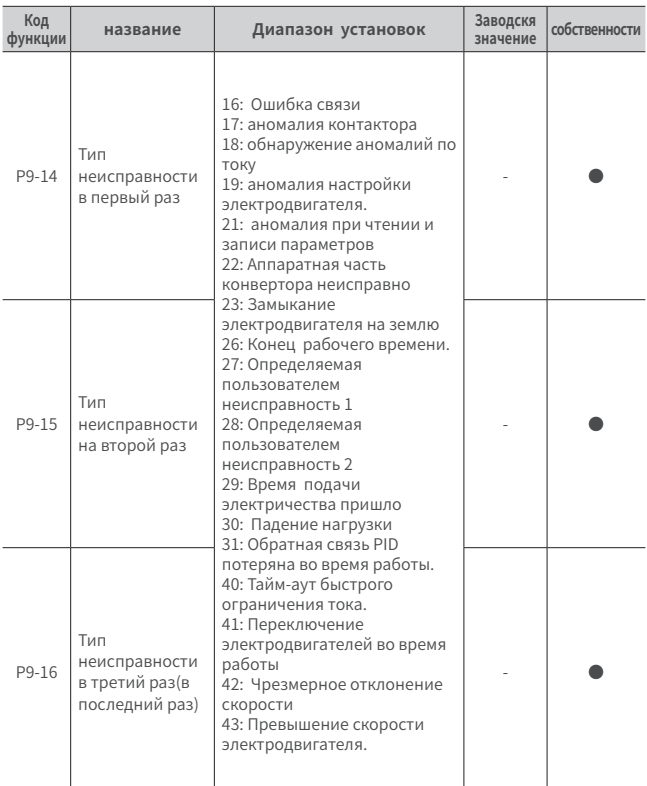

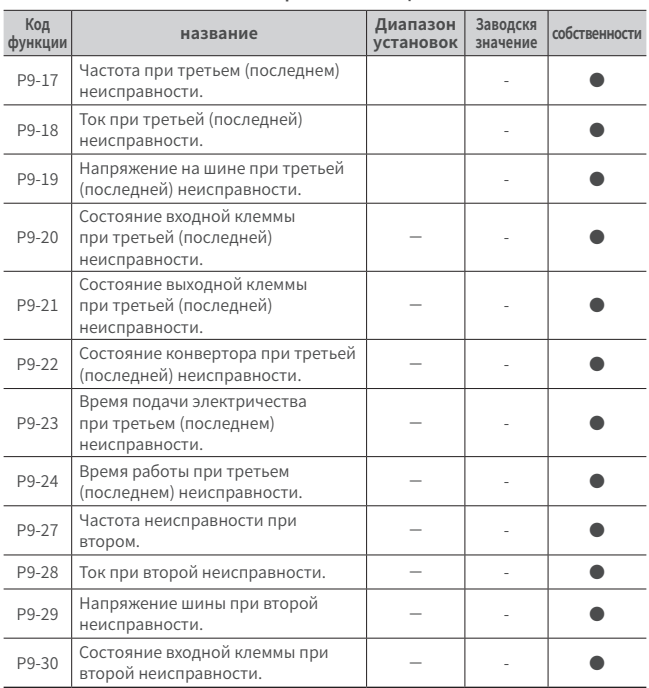

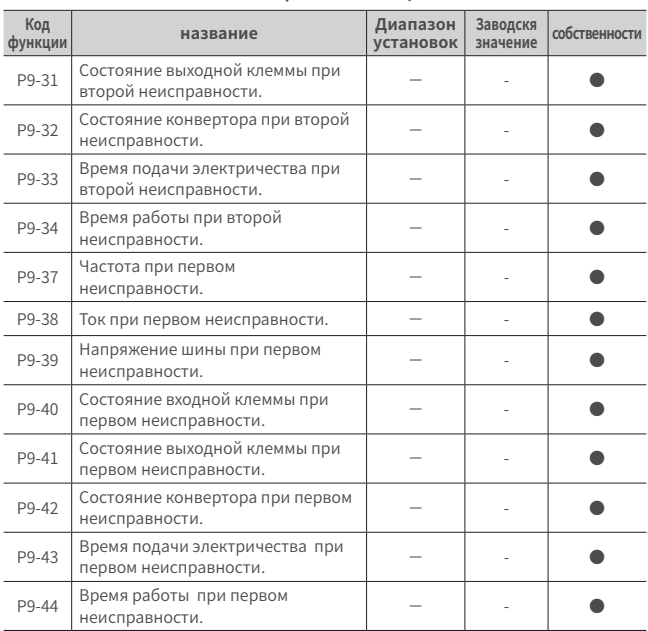

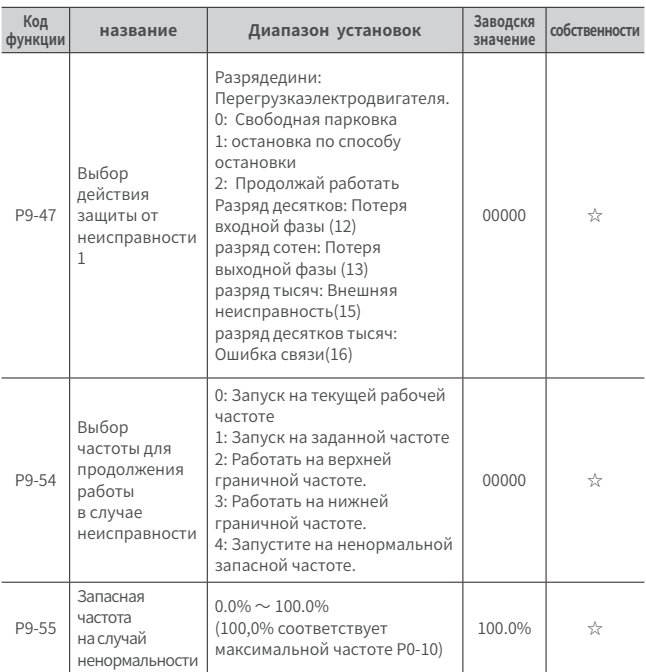

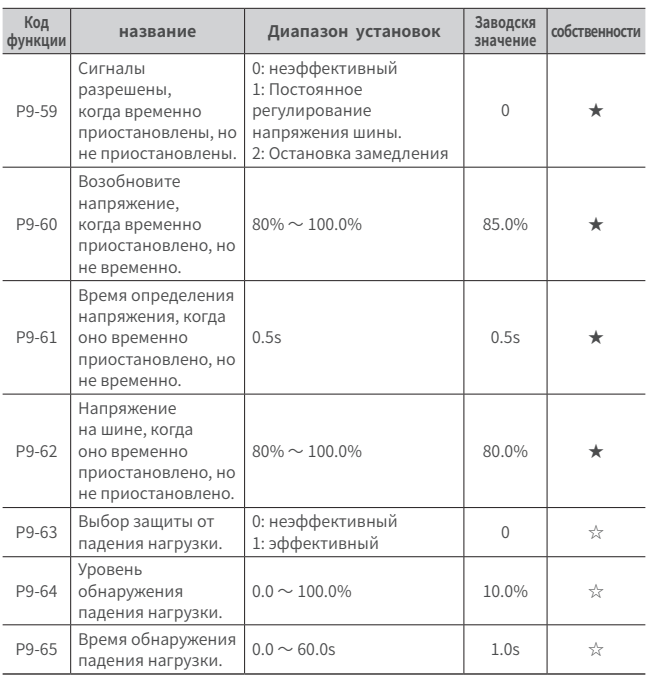

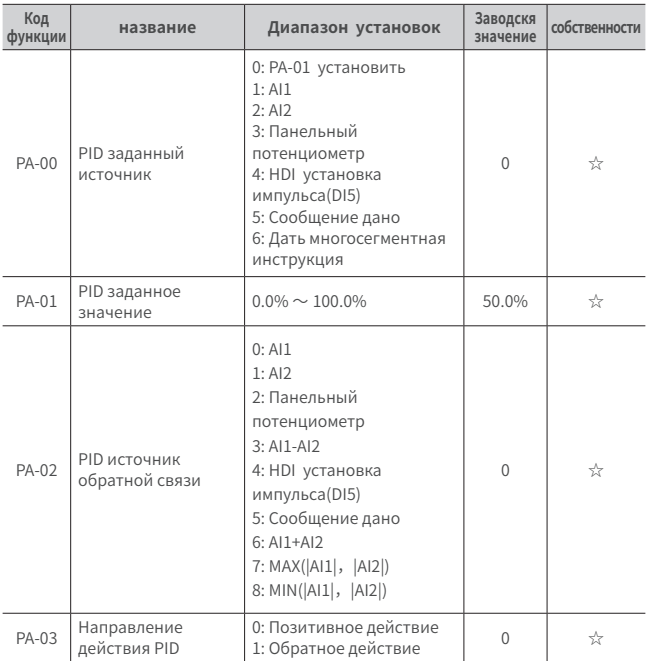

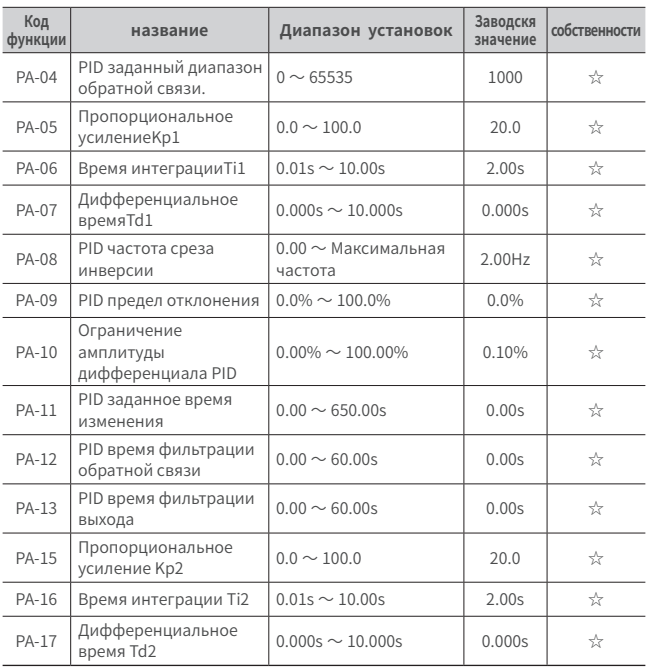

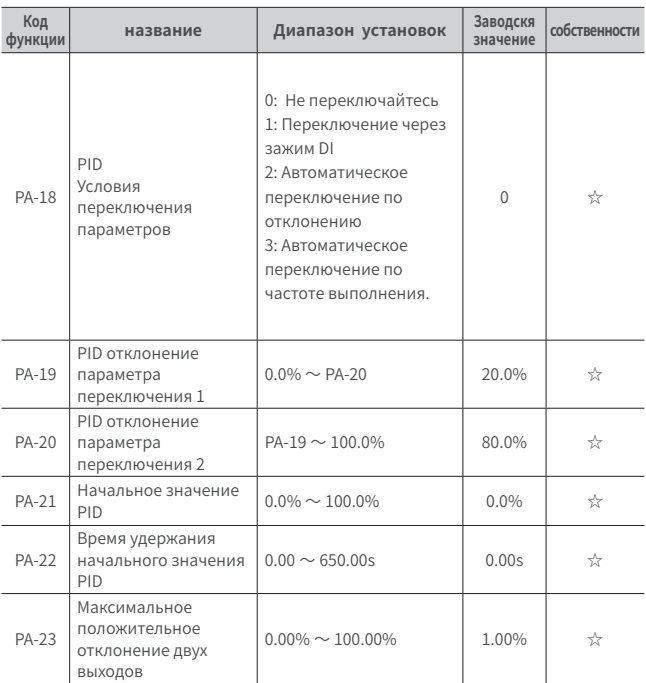

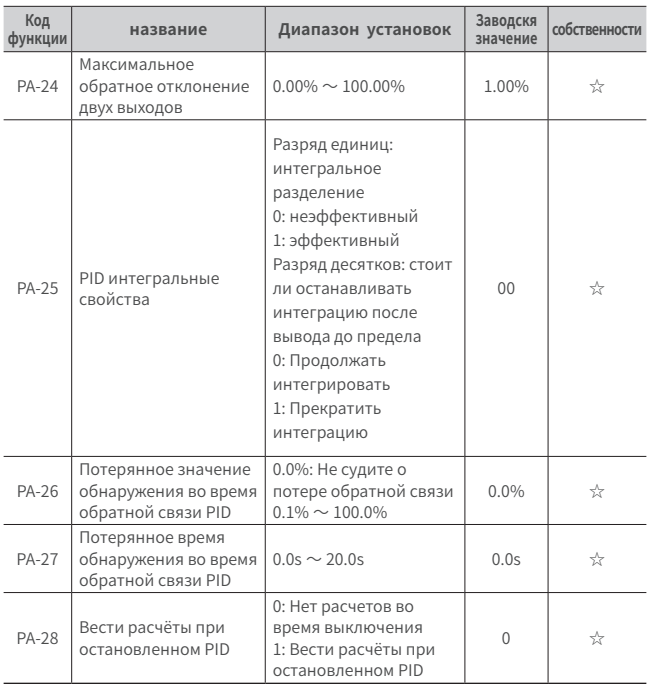

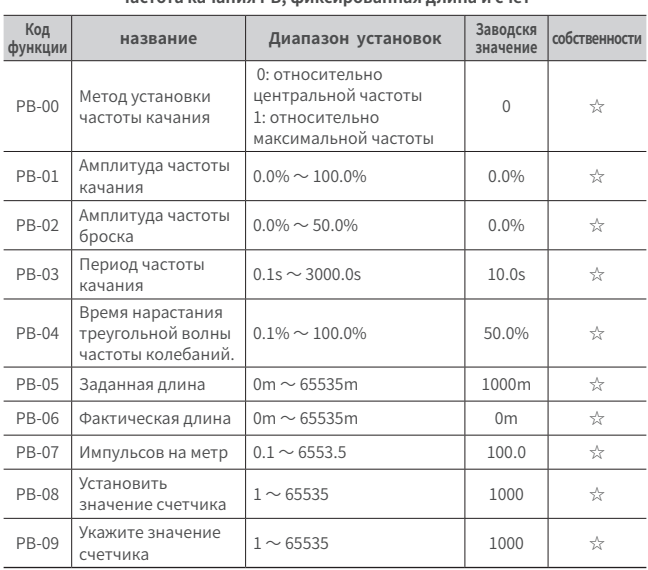

#### **Частота качания PB, фиксированная длина и счёт**

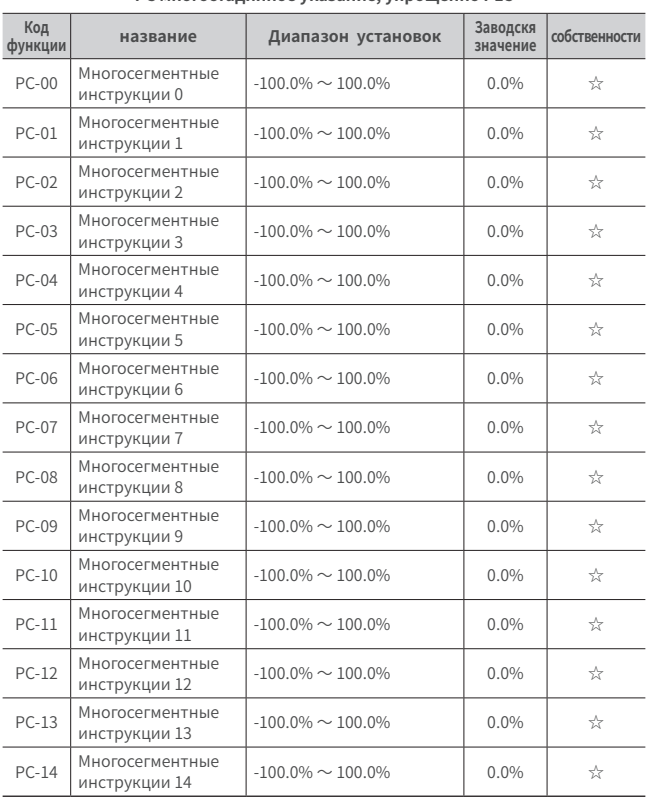

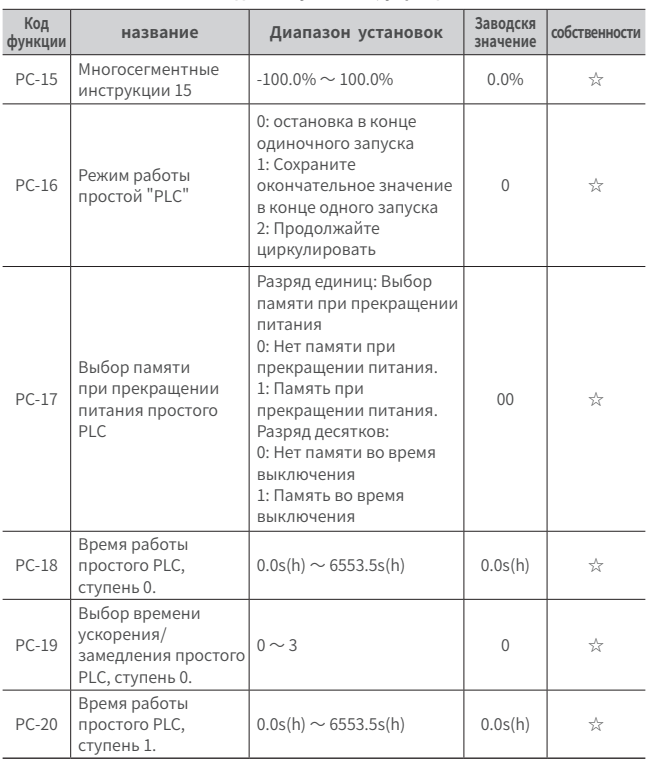

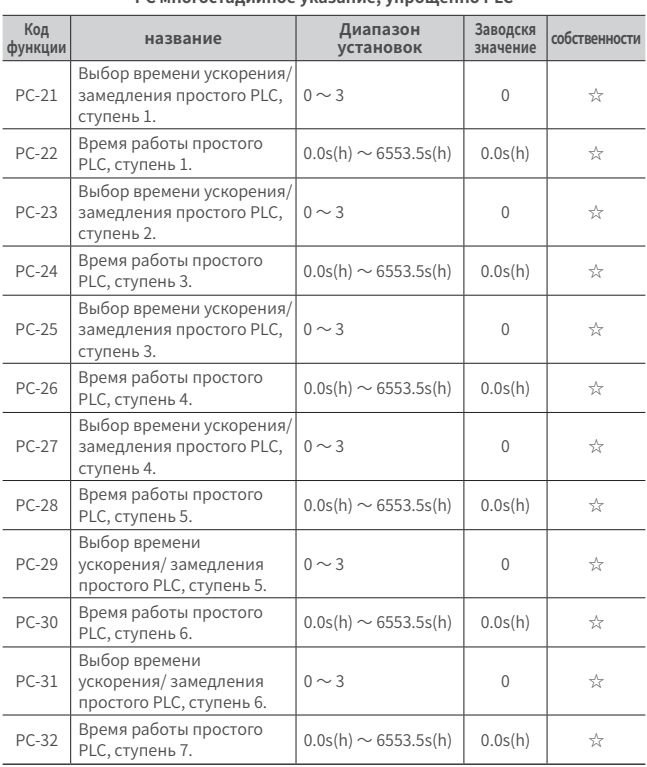

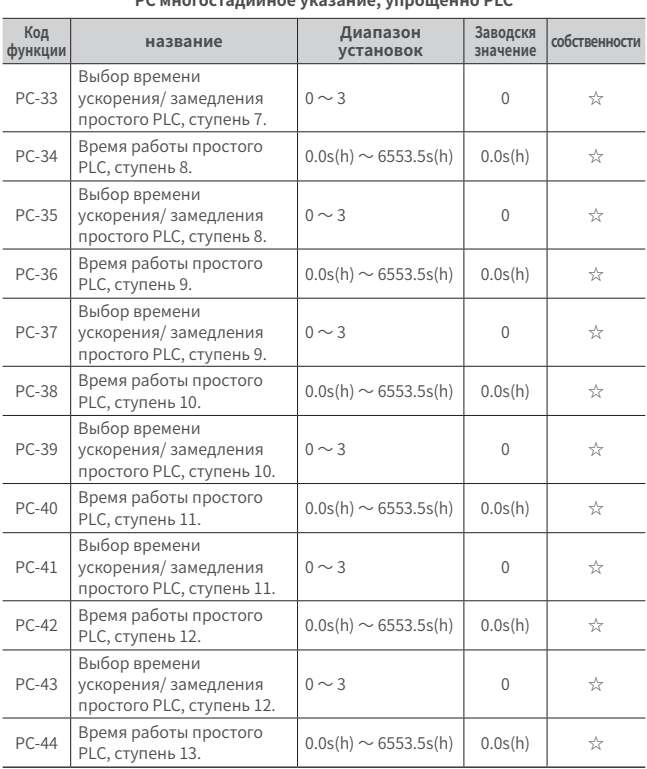

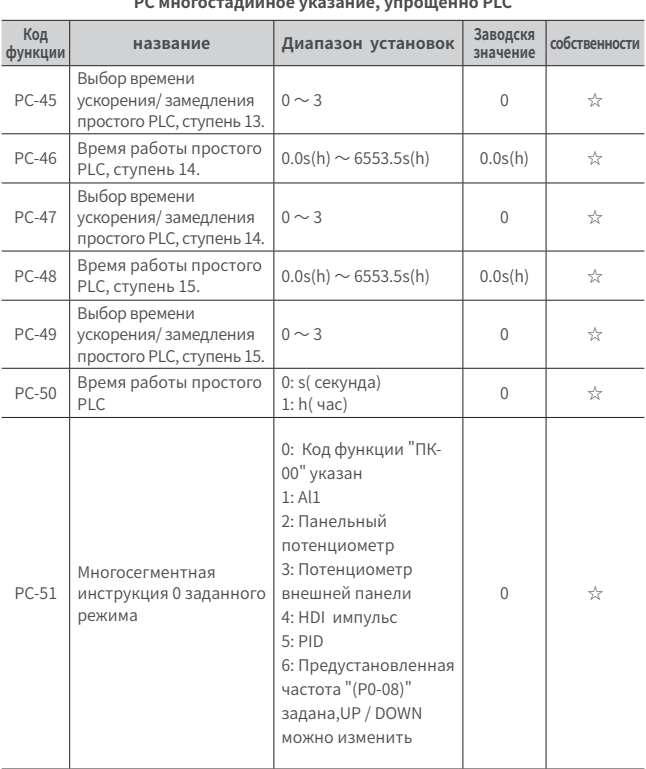

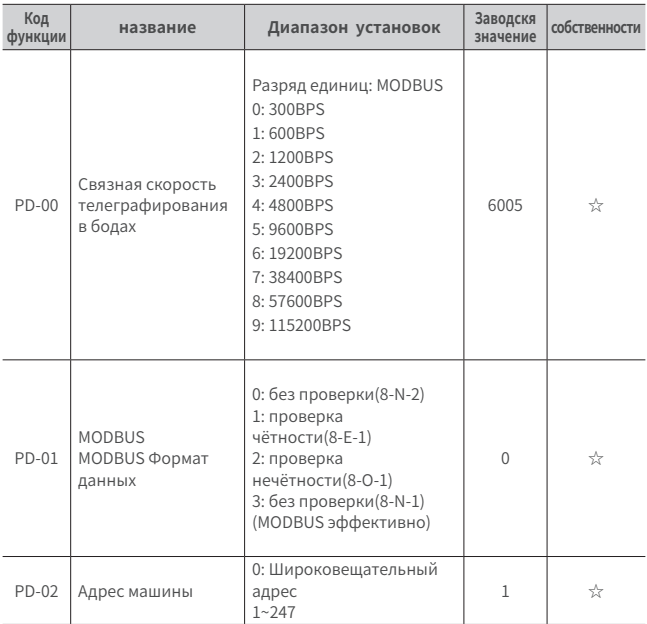

### **PD связной параметр**

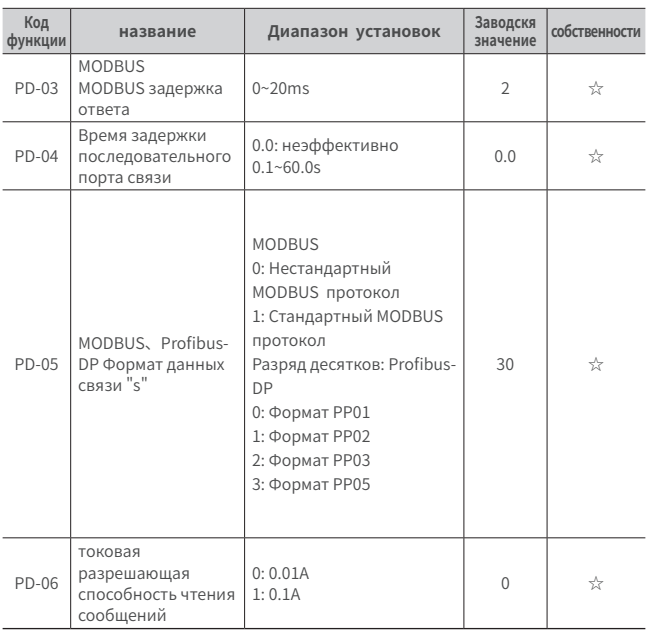

### **PD связной параметр**

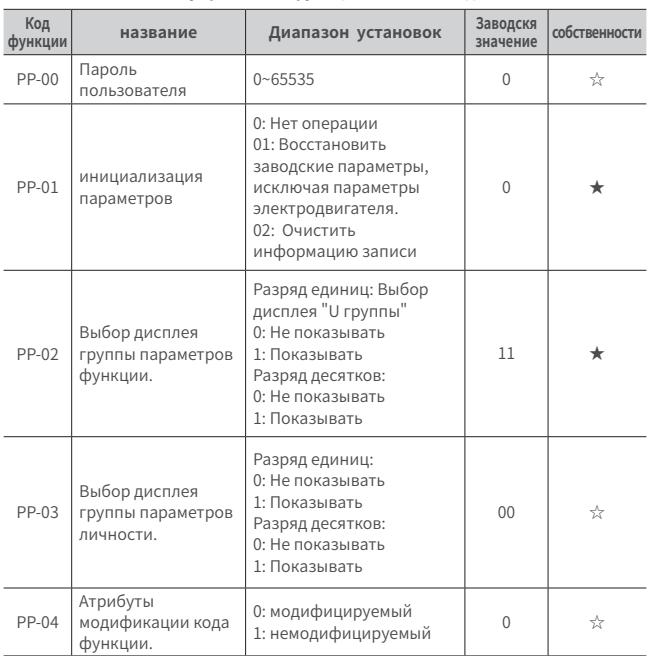

#### **PP управление функционального кода**

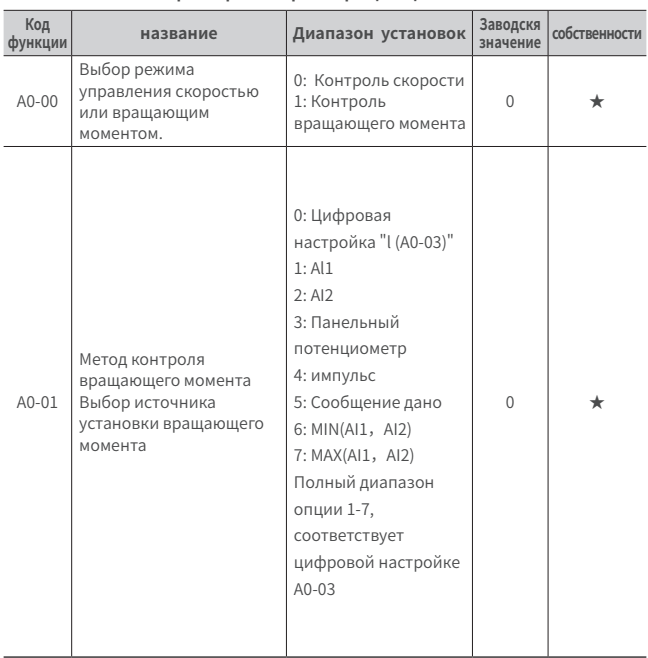

#### **A0 Параметры контроля вращающего момента**
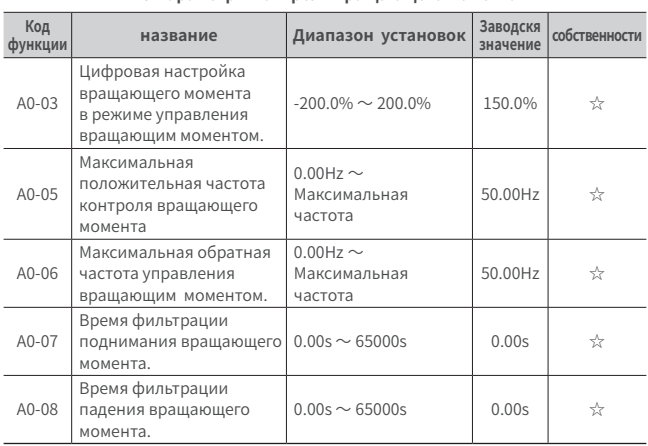

#### **A0 Параметры контроля вращающего момента**

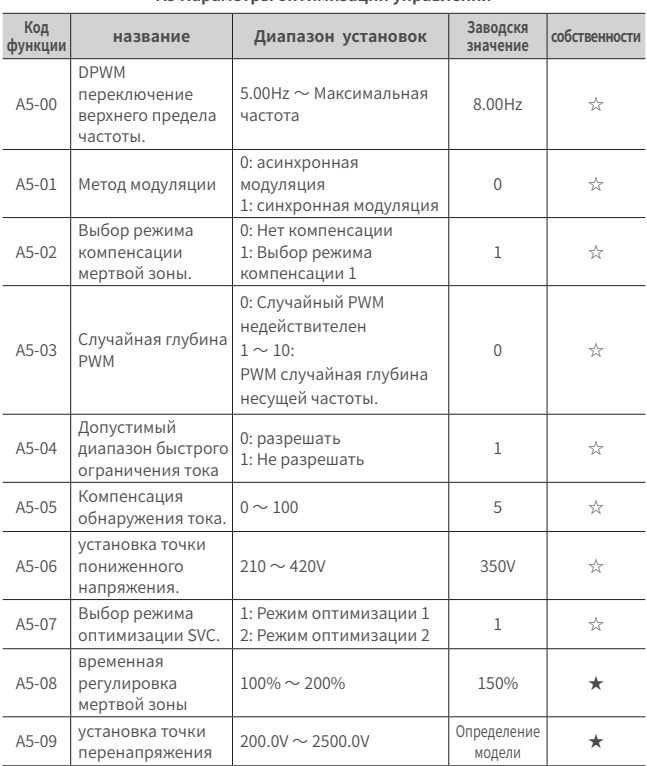

#### **A5 Параметры оптимизации управления**

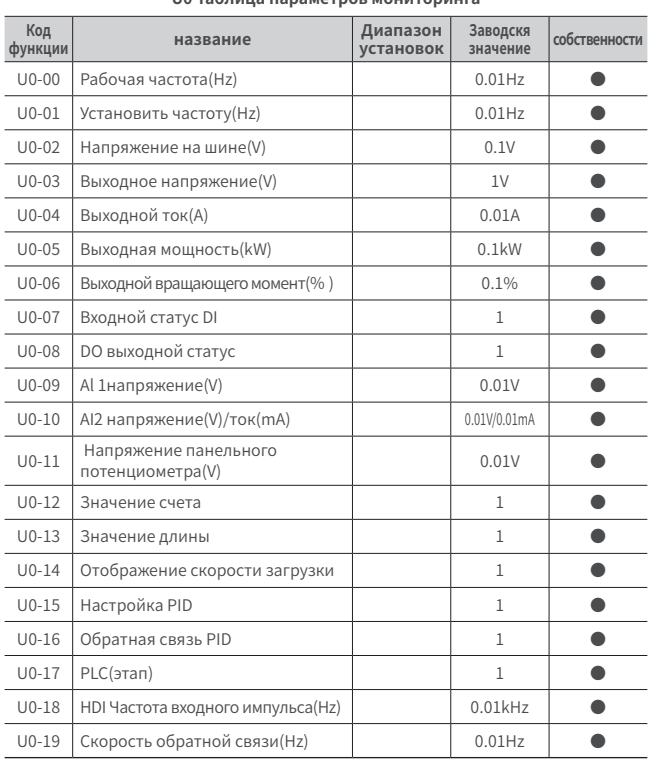

#### **U0 Таблица параметров мониторинга**

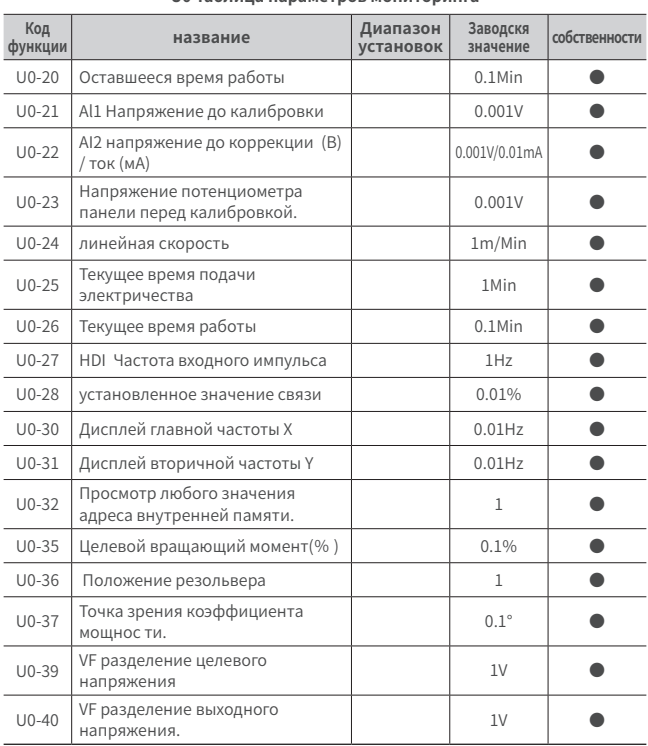

#### **U0 Таблица параметров мониторинга**

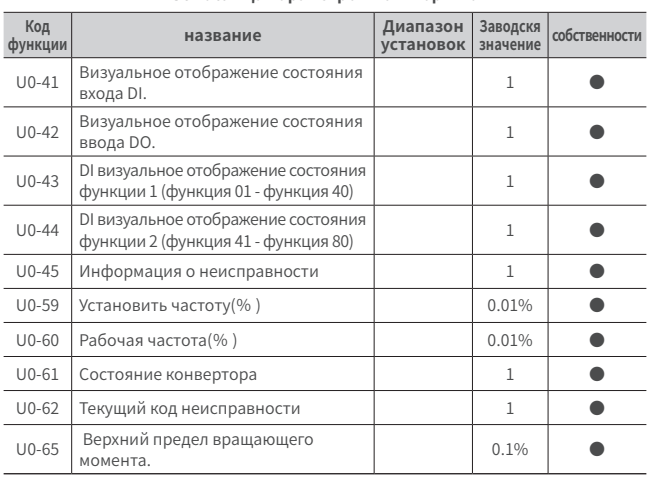

#### **U0 Таблица параметров мониторинга**

# **Глава 7 Диагностика неисправностей**

#### **7.1 Описание неисправности**

SЕс ли во время работы конверторной системы 780 происходит сбой, конвертор немедленно прекращает вывод, и в то же время срабатывает контакт реле неисправности конвертора.На панели конвертора отобразится код неисправности. Подробнее о типах неисправности и общих решениях см. Таблицу ниже.Перечисление в таблице только для справки. Не ремонтируйте и не изменяйте его без разрешения. Если неисправность не может быть устранена, обратитесь в нашу компанию или к агенту по продукции за технической поддержкой.

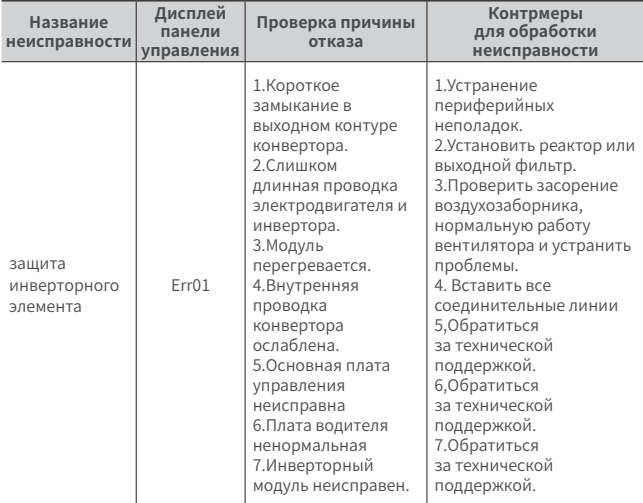

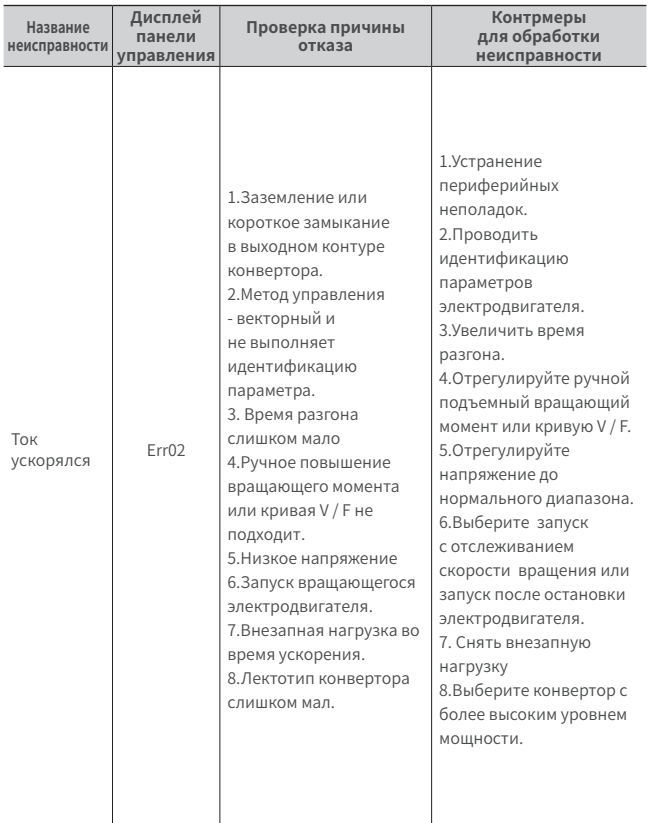

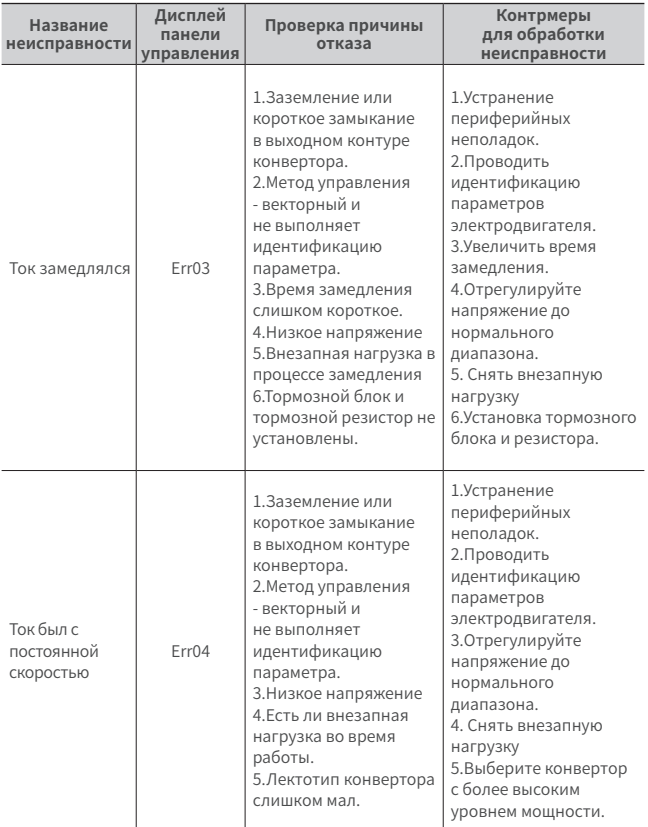

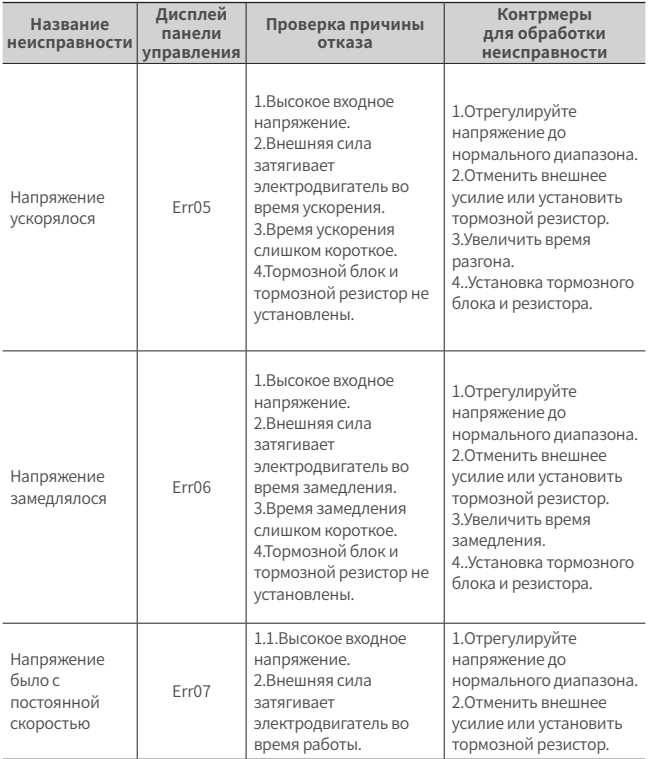

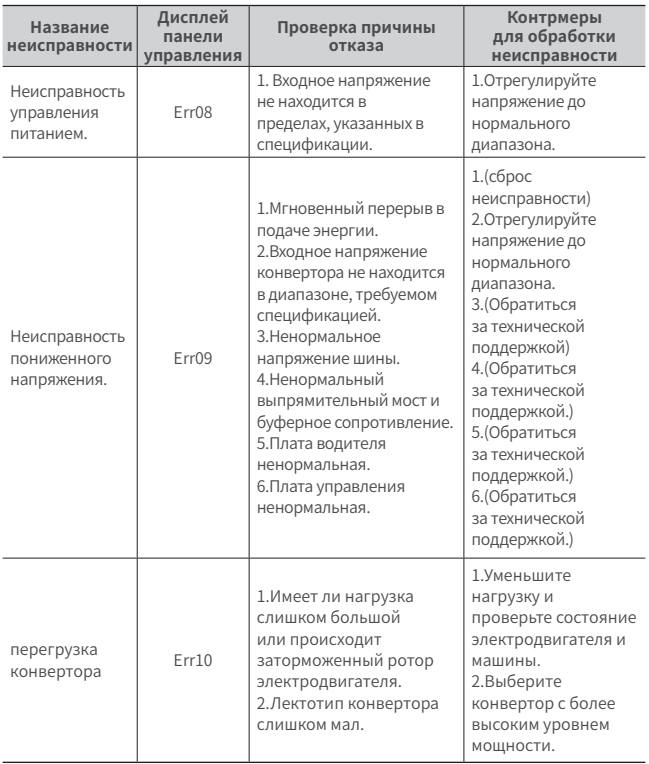

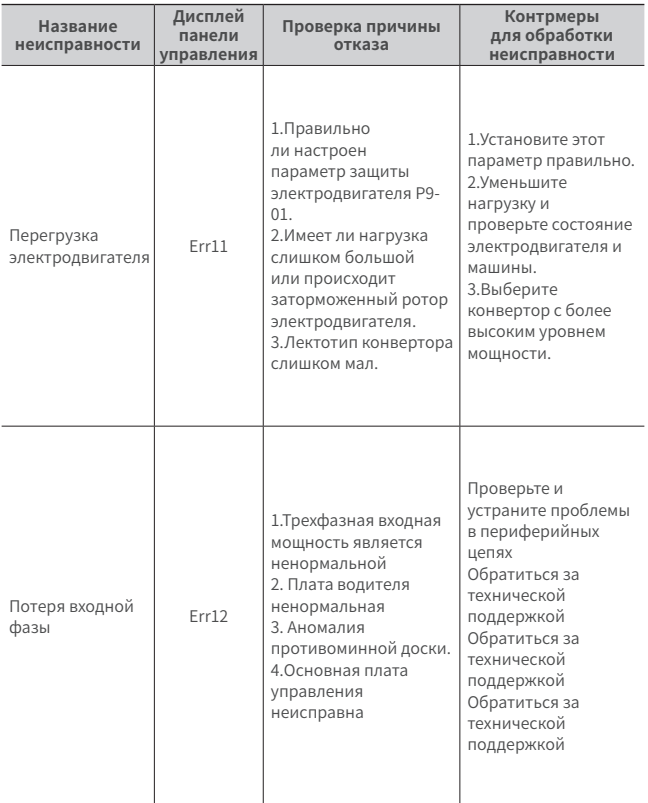

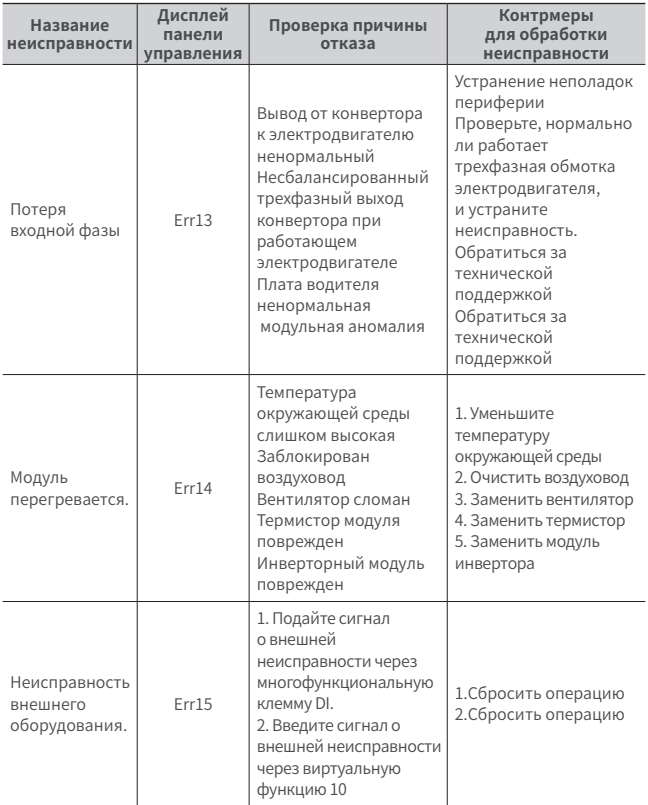

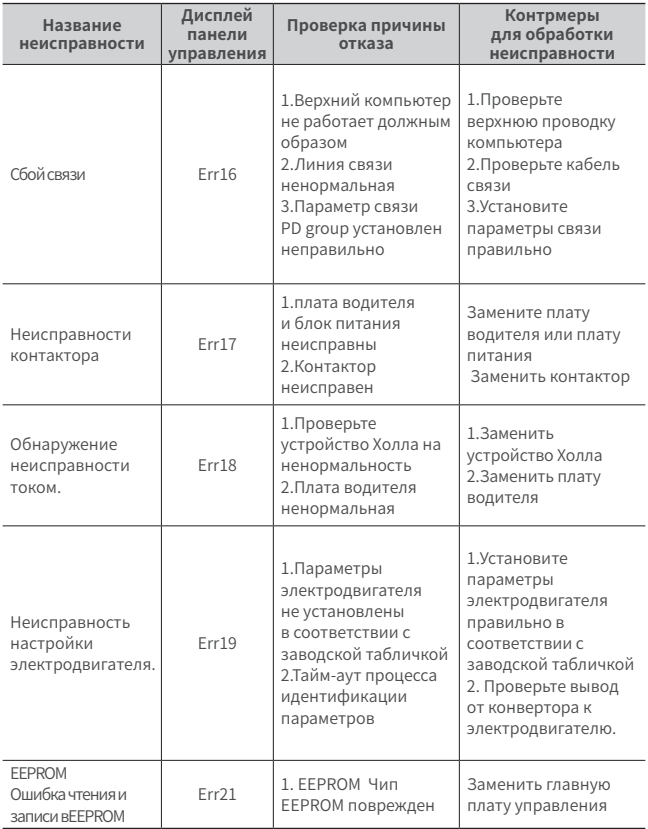

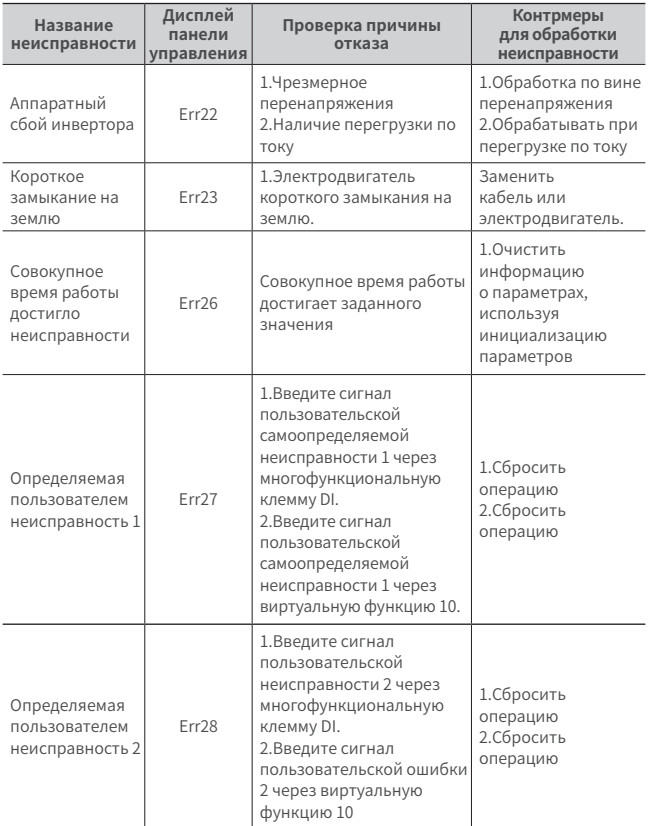

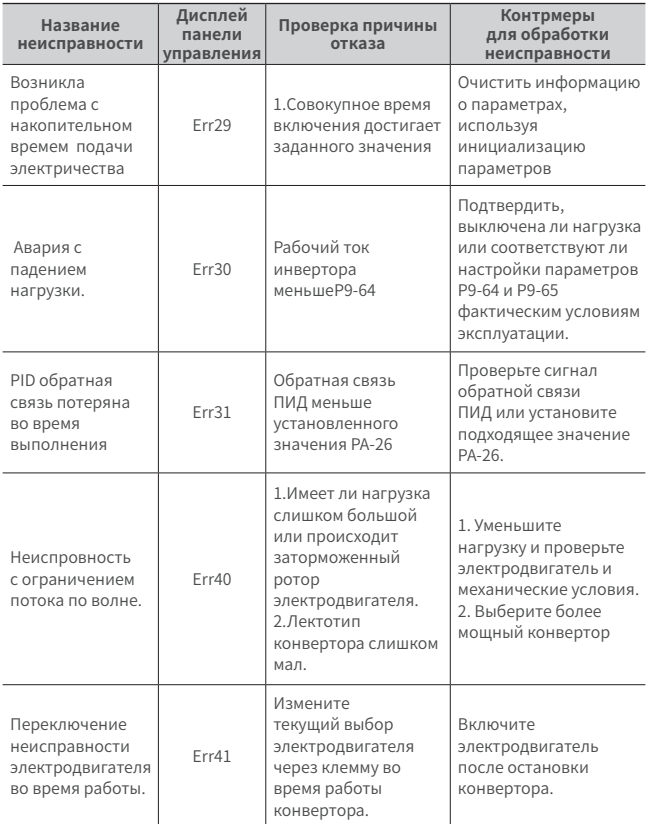

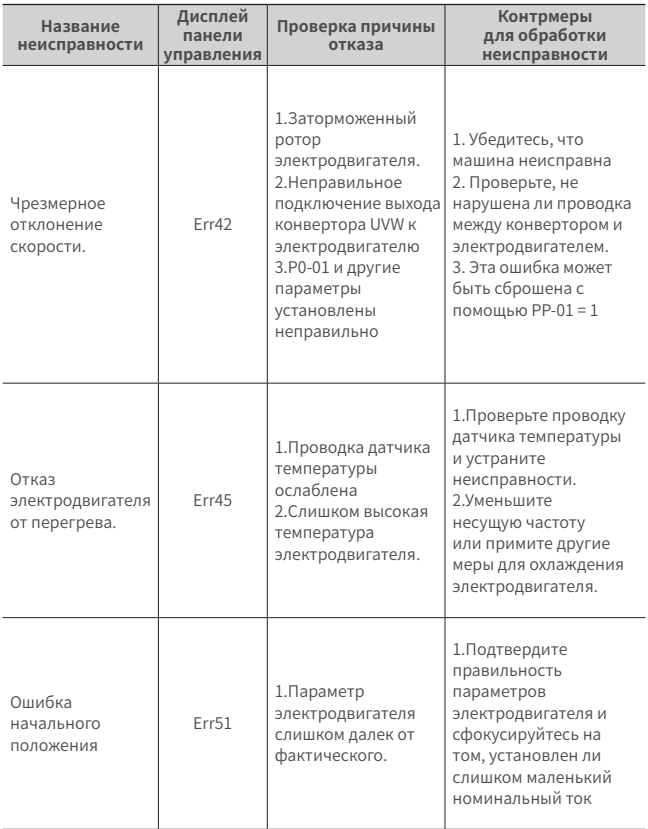

## **7.3 Идентификация и обработка неисправностей**

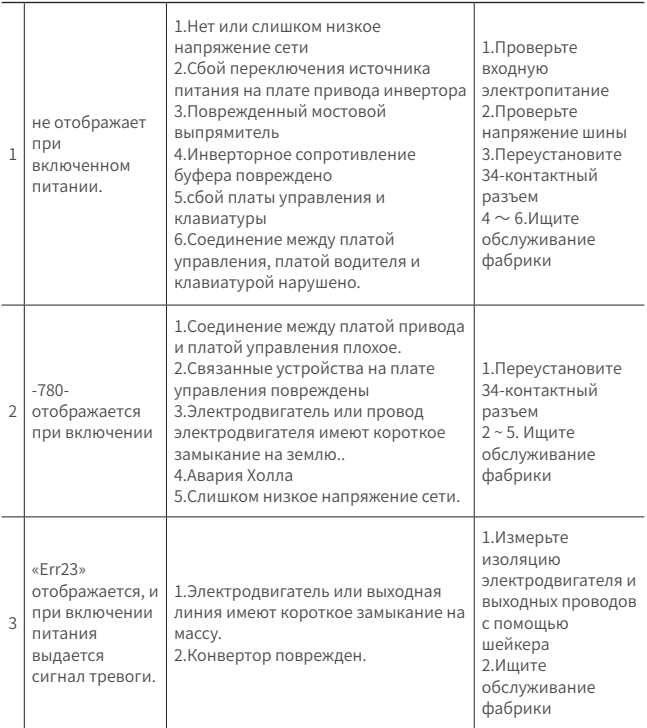

## **7.3 Идентификация и обработка неисправностей**

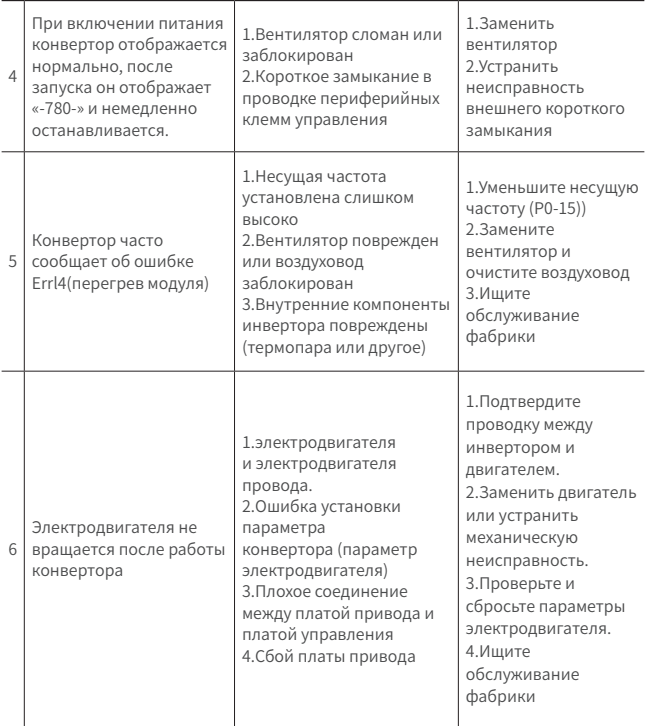

## **7.3 Идентификация и обработка неисправностей**

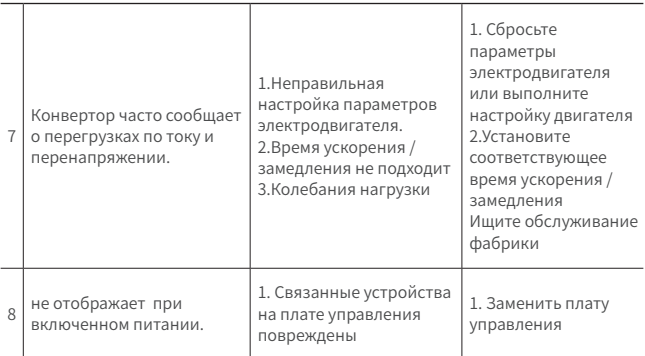

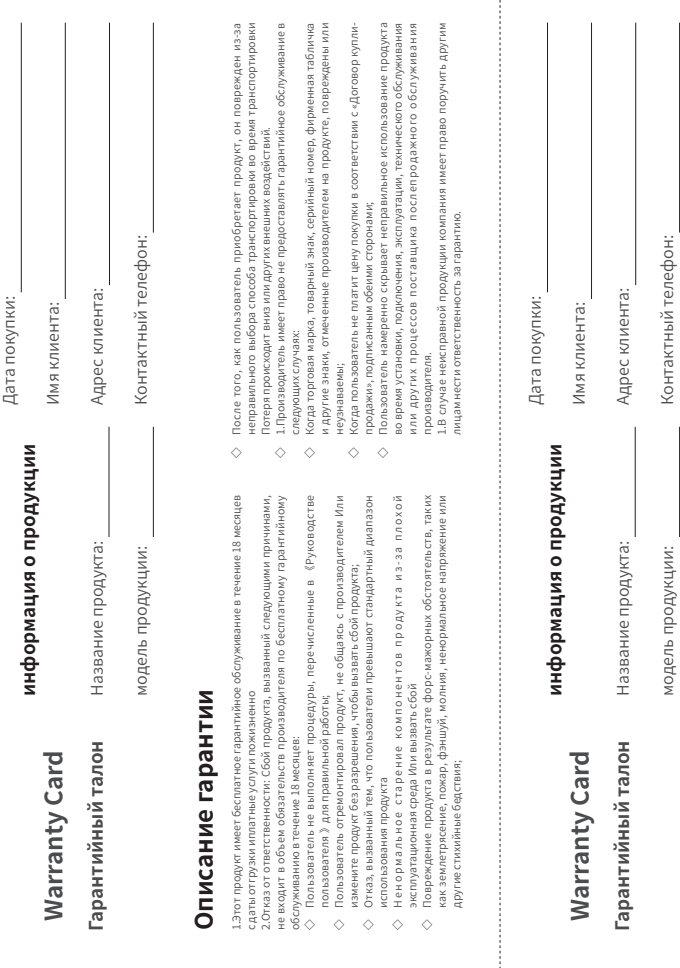